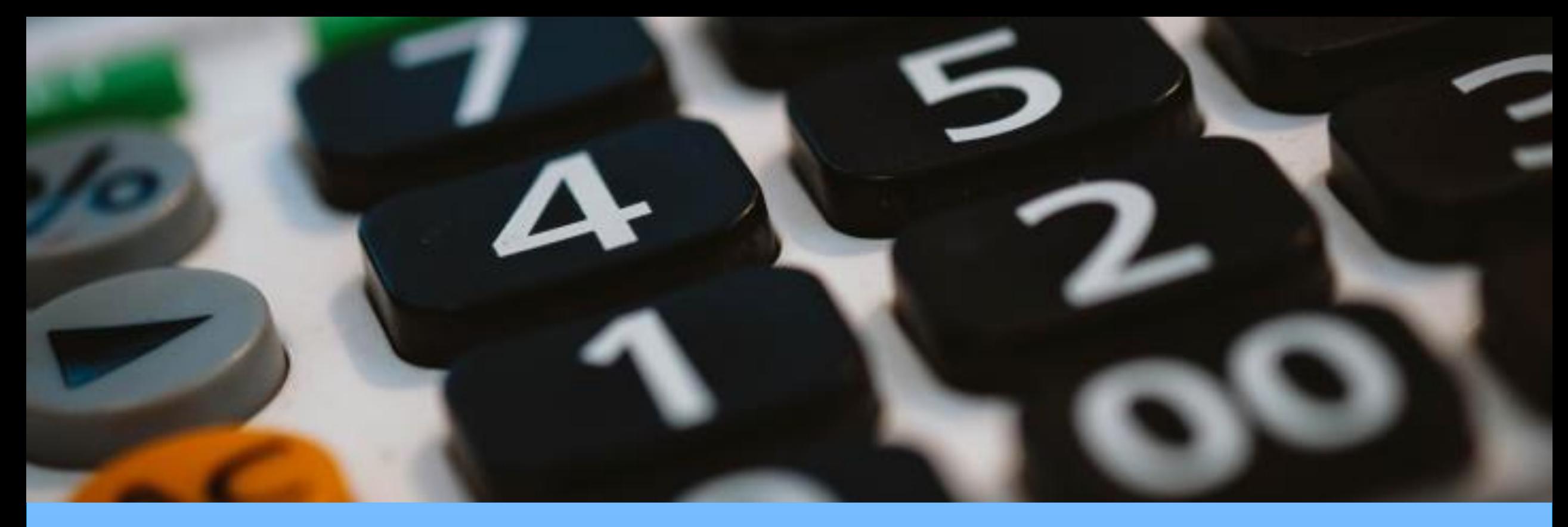

## **Proposal Budget Development: Using the OR Budget Templates**

A Research Administration Workshop Presented by the UC Davis Sponsored Programs Office October 27, 2022

## **Learning Objectives**

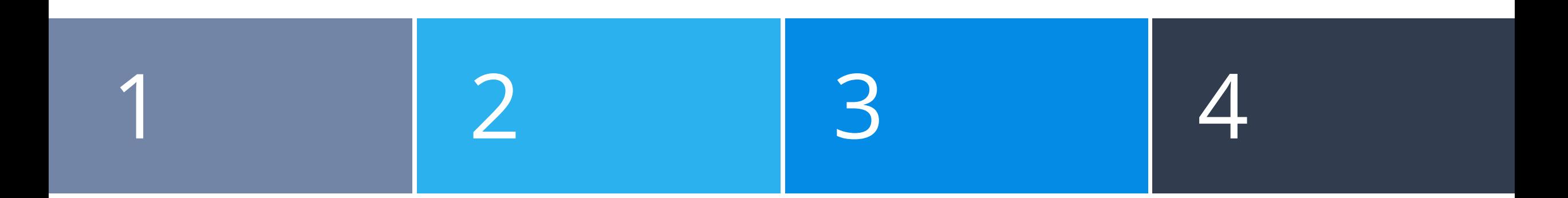

### **Budget Template**

Know how to determine the Budget Template for your specific project and to use it effectively

### **Direct Costs**

Be able to enter direct costs, using formulas when appropriate

### **Modifying the Template**

Know how to use the template's customization features to accurately calculate the project costs

### **F&A Costs**

Understand how to customize the F&A rates and bases to calculate the F&A costs based on the sponsor's F&A policy

## **Workshop Outline**

**OR Budget Templates Overview**

**Creating Formulas** 

**Entering Direct Costs**

**Calculating F&A Costs**

**Resources**

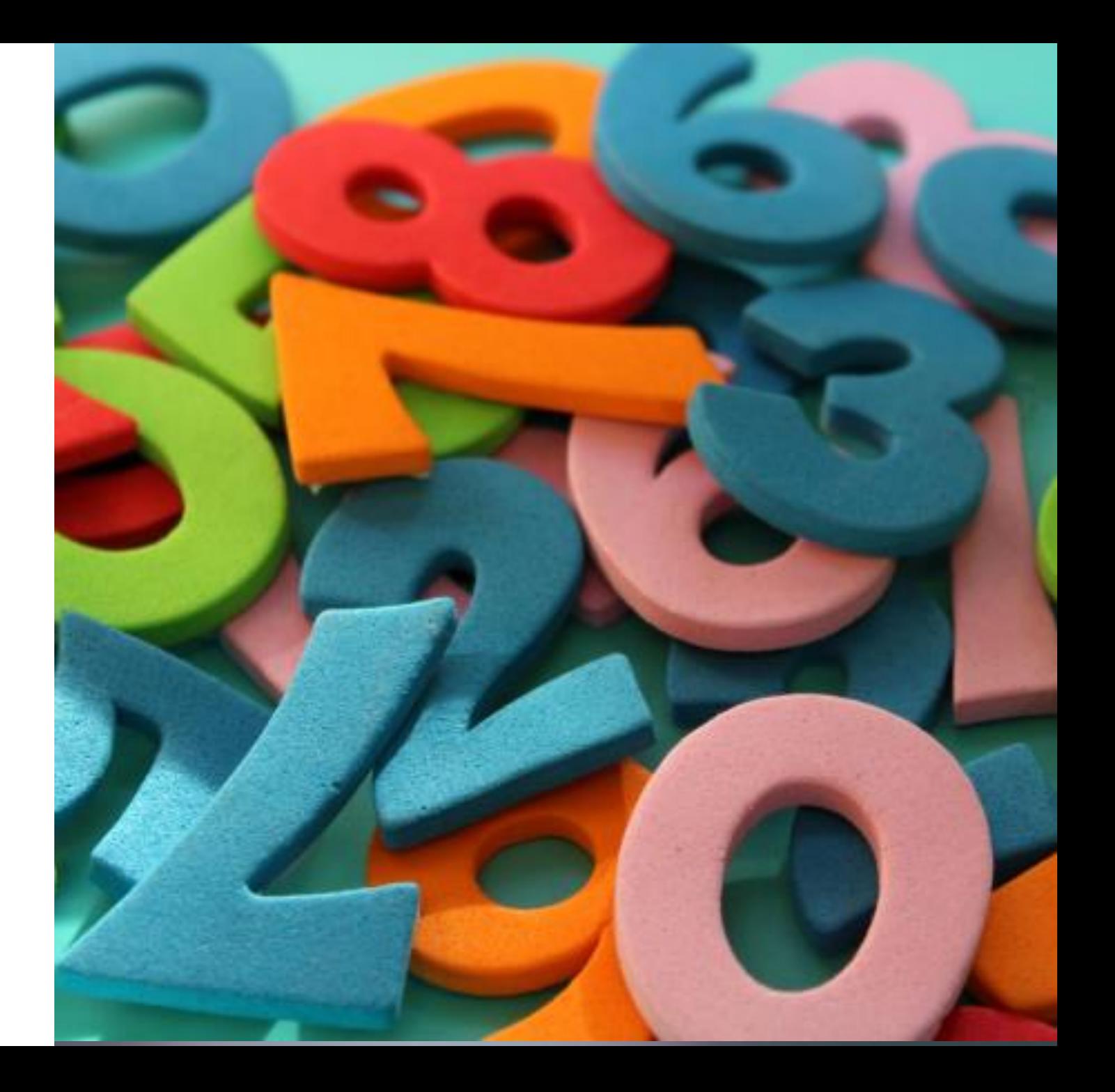

## **Main Menu General Terms**

**Direct costs:** Expenses that are clearly associated with and necessary to complete a sponsored project.

**F&A/Indirect costs: "**Facilities & Administration" costs are associated with the general operation of UC Davis and cannot be readily assigned to individual projects. These costs include:

- Facilities and maintenance
- General and departmental administration
- Clerical and administrative salaries and fringe benefits
- General office supplies
- General purpose equipment
- Routine postage
- Building maintenance and utilities
- Library expenses

**F&A Cost Rate:** The proportion of indirect costs each program should bear using sound administrative principles. The university commonly uses federally negotiated rates ("NICRA") though rates may vary based on sponsor policy and program guidelines.

**F&A Cost Base:** The amount of direct costs to which the F&A rate should be applied *(more on next slide).*

## **Main Menu General Terms**

**MTDC:** Modified Total Direct Costs. The most commonly used F&A cost base at UC Davis. Included in the base (used to determine indirect costs):

- Salaries and wages
- Fringe benefits (i.e., employee benefits)
- Materials
- Supplies

Excluded from the F&A/indirect cost base:

- Equipment
- Capital expenditures
- Charges for patient care
- Student tuition remission
- Services
- Travel
- The first \$25,000 of each subgrant/subcontract
- Rental costs of off-site facilities
- Scholarships and fellowships
- The portion of each subgrant/subcontract in excess of \$25,000
- **TDC:** Total Direct Costs. All direct costs are included when determining indirect costs.
- **TC:** Total Costs

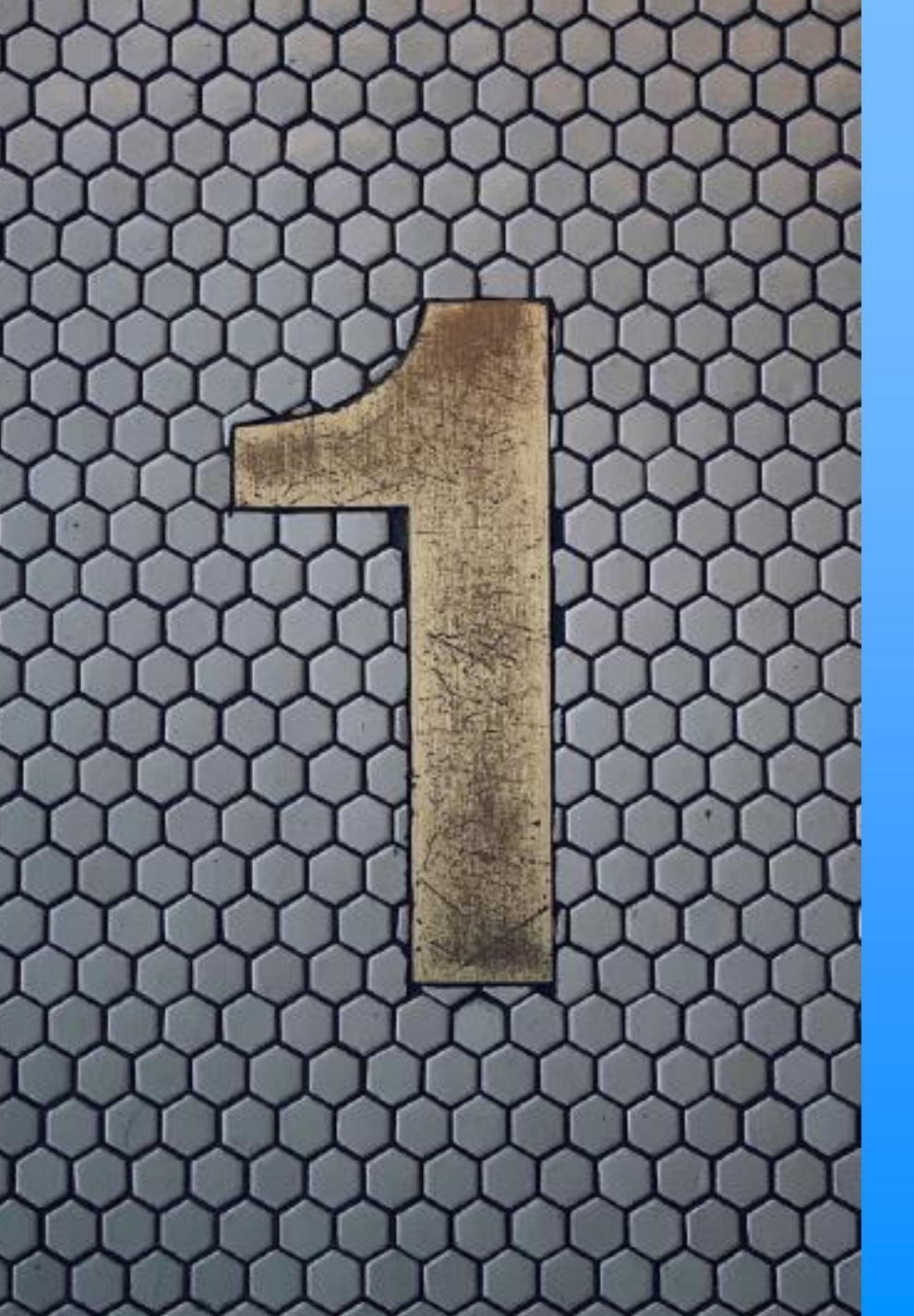

## **OR Budget Templates Overview**

The templates are found at<https://docs.or.ucdavis.edu/spo/>

- Open the link we're about to place in the chat
- Keep the page open in a separate window for upcoming activities

Also, a pen and paper may be helpful

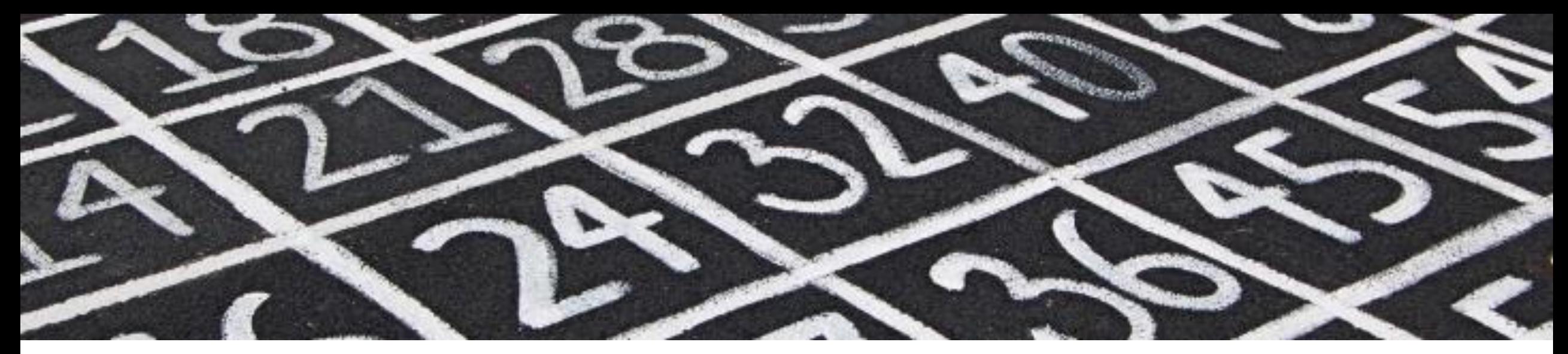

## **Budget Template Benefits**

### **Improves Accuracy**

- Current Rates and Fees
	- o Facilities and Administration (F&A)
	- o Fringe Benefits
	- o Single IRB Fees
- Built-in Formulas
- **Split Rates**
- Data for Sponsor Forms

### **Can Customize for Your Project**

- Appointment Type (months)
- Escalations
- Escalate by Project Year (PY) or Fiscal Year (FY)
- **F&A Rates**
- F&A Bases

## **Budget Template Options**

Select the Budget Template for your sponsor or project. Contact [proposals@ucdavis.edu](mailto:proposals@ucdavis.edu) if you need a customized template.

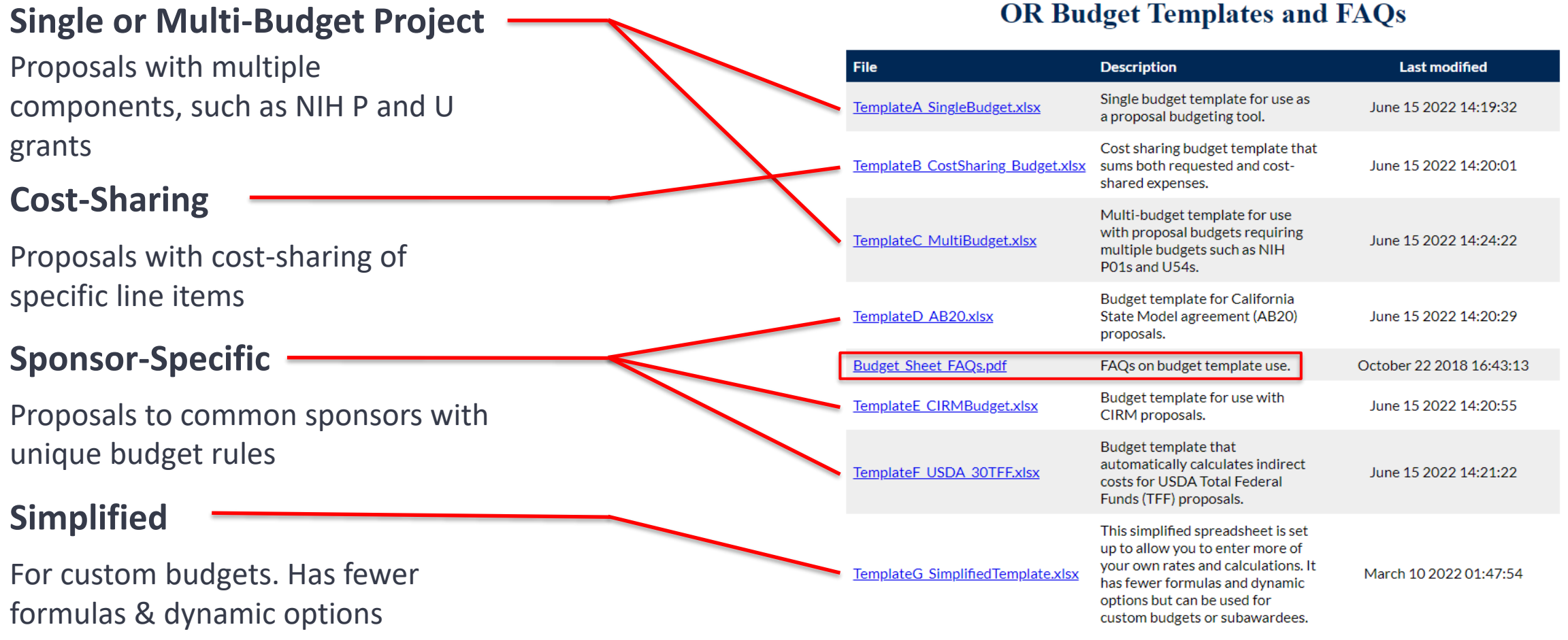

### $OD$   $D_{11}$  dent Translation and  $\Gamma$ <sup>4</sup> $\Omega$ .

## **Budget Template FAQs**

A resource to answer questions that may arise as you work in a template.

### Table of Contents

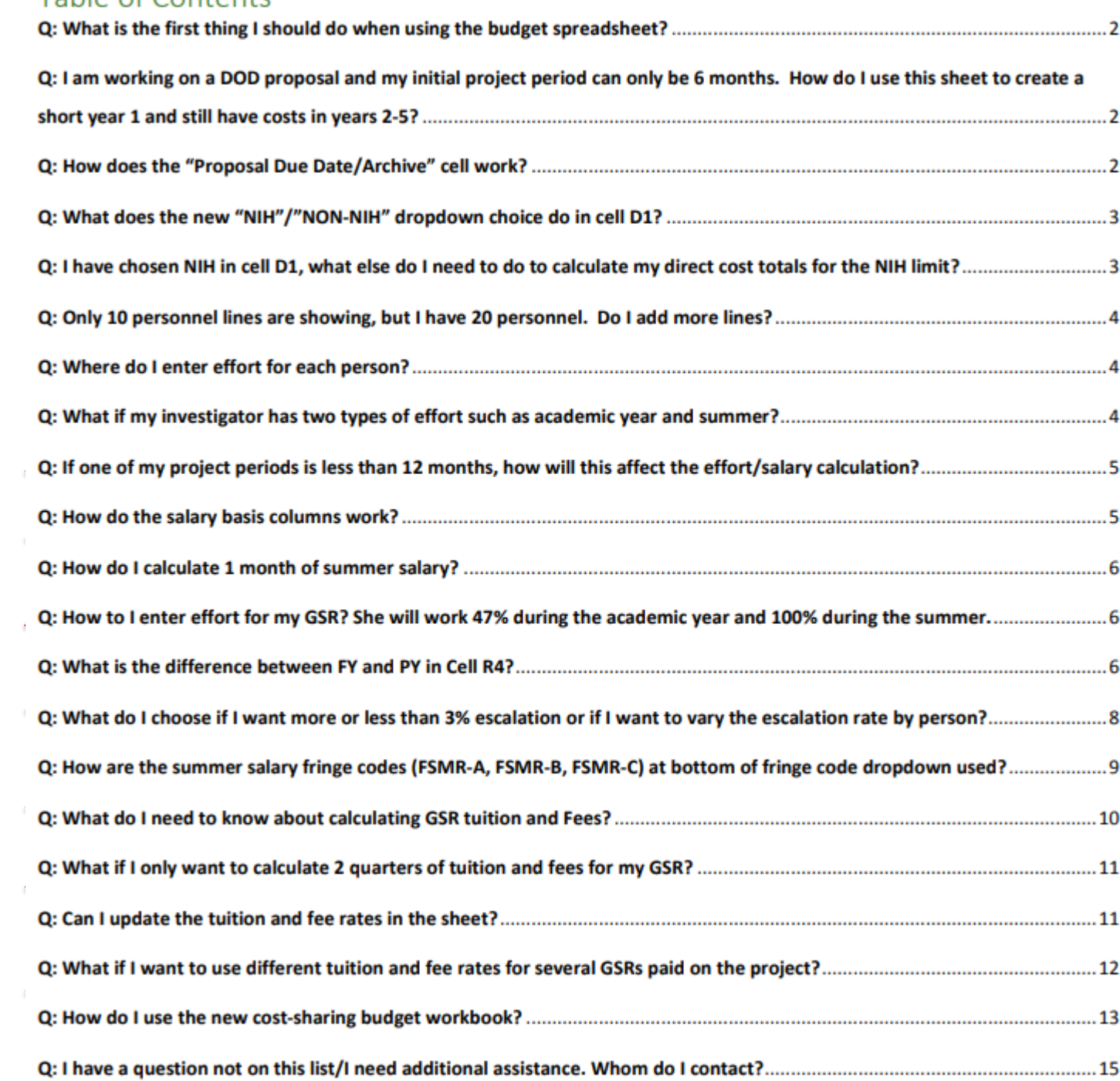

## **Activity: Select the Budget Template**

Professor Charlie Apple from Chemistry has asked you to draft a three-year budget for a proposal for their "Randomized Cookie Eating Trial" to the National Institutes of Health. The proposal includes a Subaward to UC Irvine but no other separate project budgets or cost-sharing. The sponsor deadline is 11/10/2022 and the project start date is 2/1/2023.

TemplateC\_Multi-Budget

TemplateA\_Single Budget | TemplateB\_CostSharing Budget

Go to<https://docs.or.ucdavis.edu/spo/> and download the correct template to populate the budget for this proposal

## **Activity: OR Budget Template Header**

Professor Charlie Apple from Chemistry has asked you to draft a three-year budget for a proposal for their "Randomized Cookie Eating Trial" to the National Institutes of Health. The proposal includes a Subaward to UC Irvine but no other separate project budgets or cost-sharing. The sponsor deadline is 11/10/2022 and the project start date is 2/1/2023.

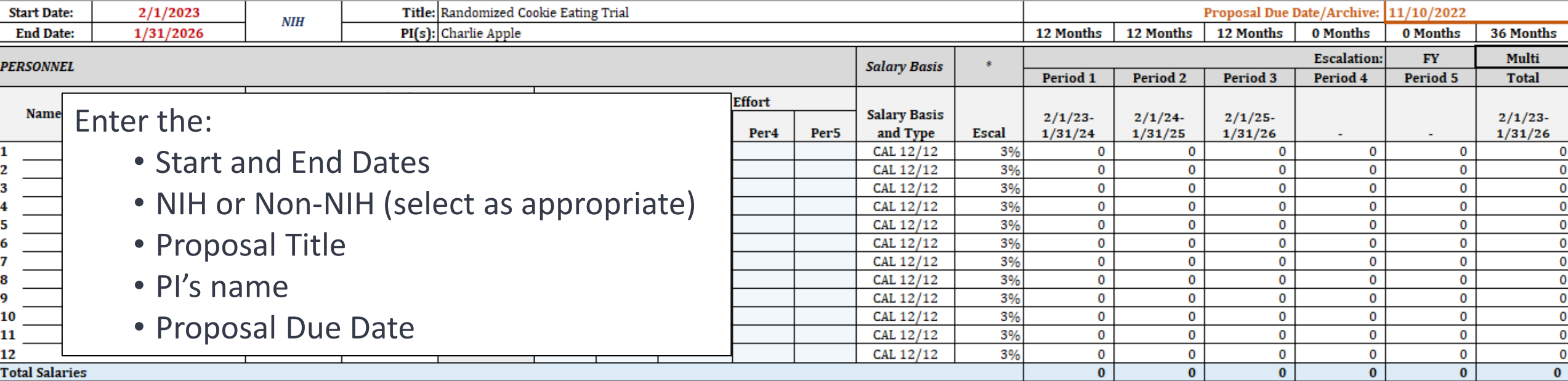

## **Budget Template Worksheets**

Each Budget Template includes several worksheets (tabs in footer)

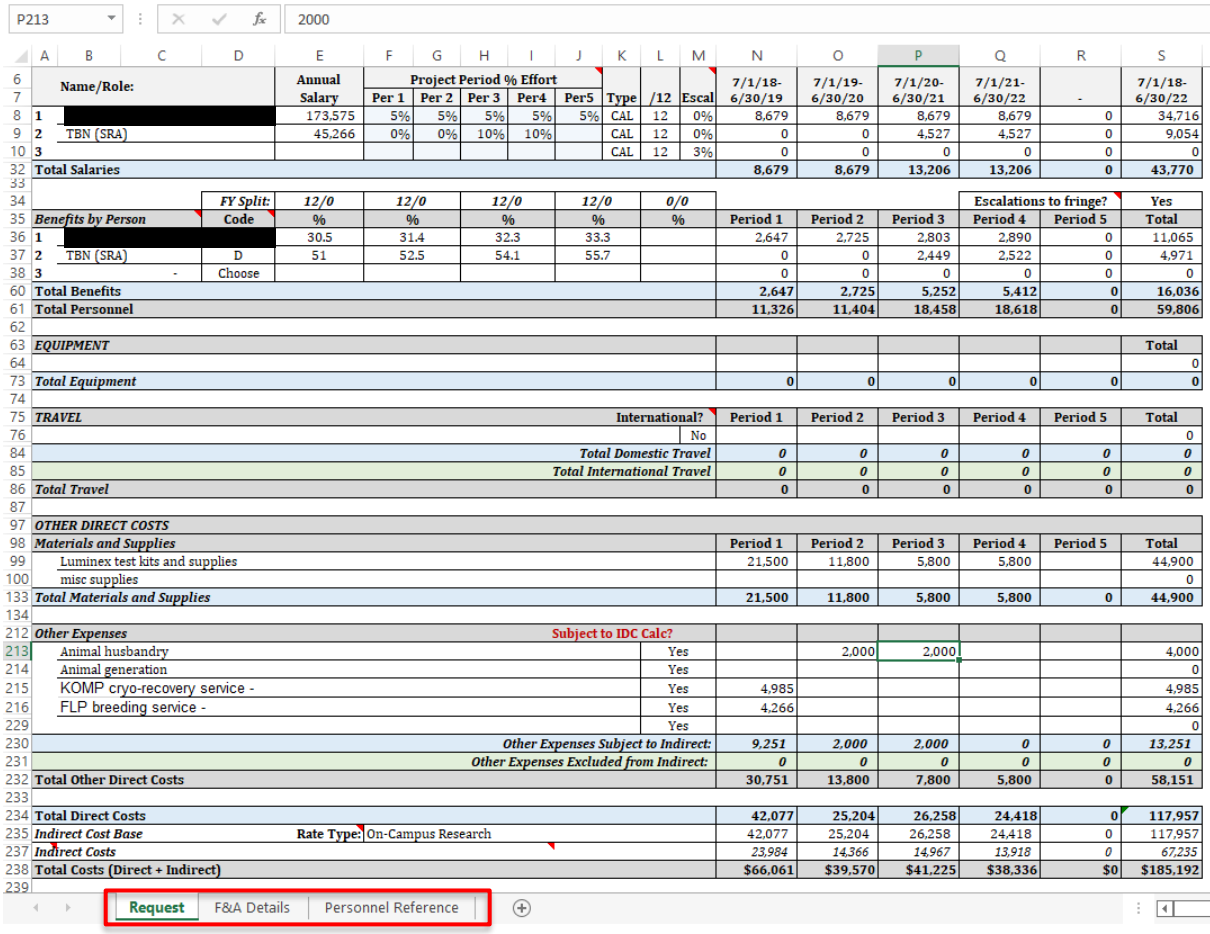

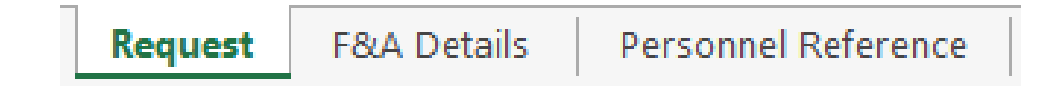

Detailed budget spreadsheet

## **Budget Template Worksheets**

Each Budget Template includes several worksheets (accessible from page footer)

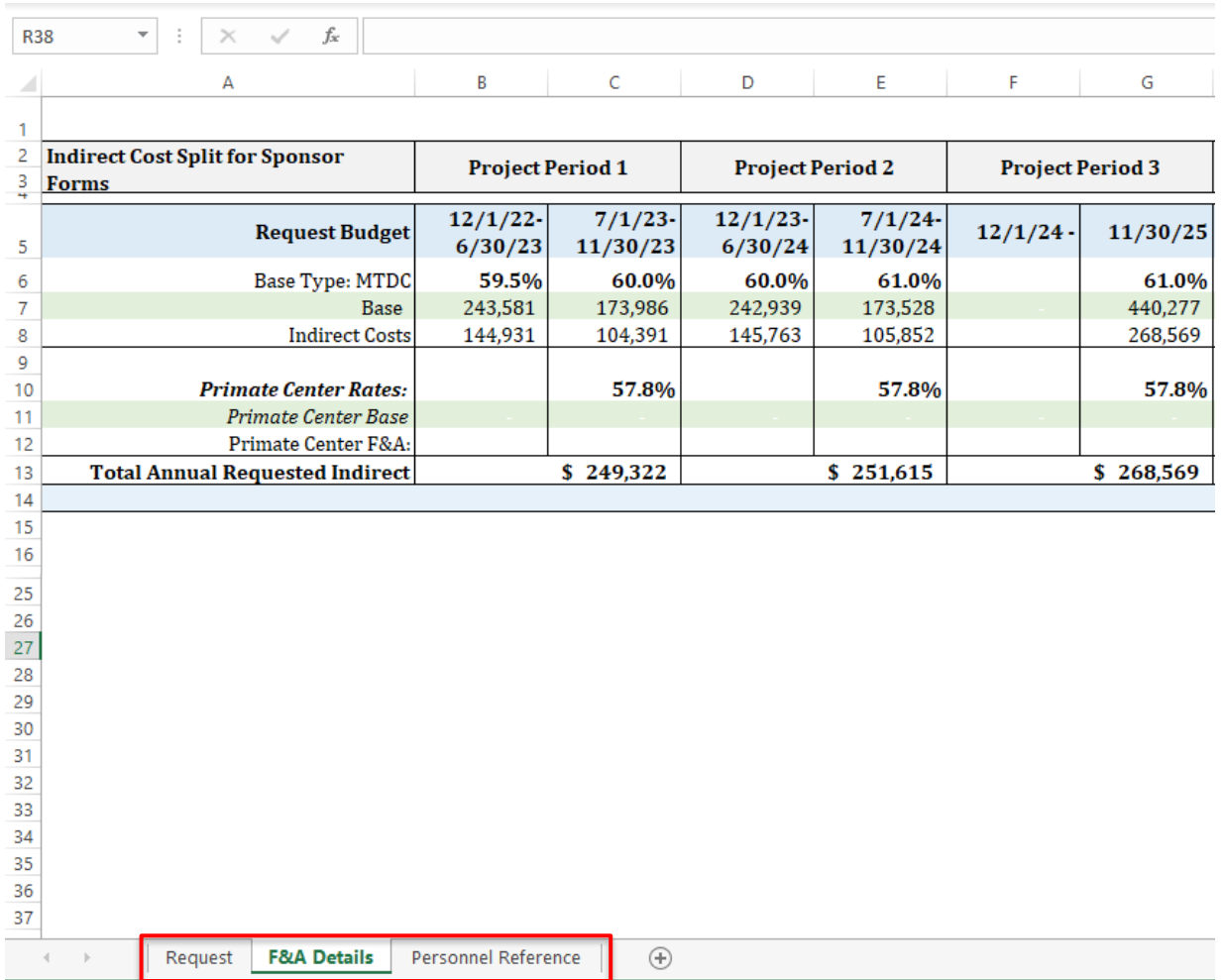

Personnel Reference Request **F&A Details** 

Breakdown of **F&A rates**, **bases** and **costs** for each PY and the entire project

## **Budget Template Worksheets**

Each Budget Template includes several worksheets (accessible from page footer)

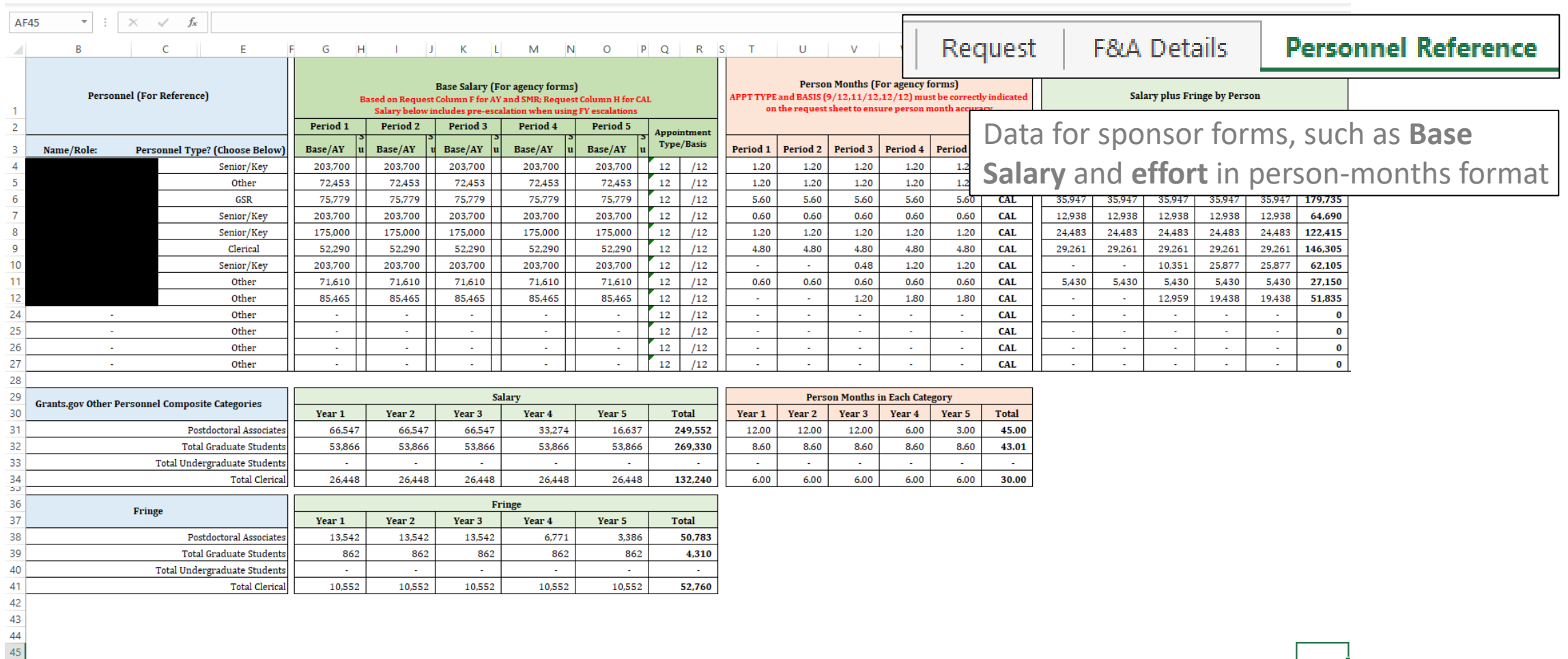

 $\overline{A}$ 

 $\mathcal{A} \rightarrow \mathcal{B}$ 

## **"Request" (Budget) Worksheet**

**Start Date:** 

 $2/1/2023$ 

**NIH** 

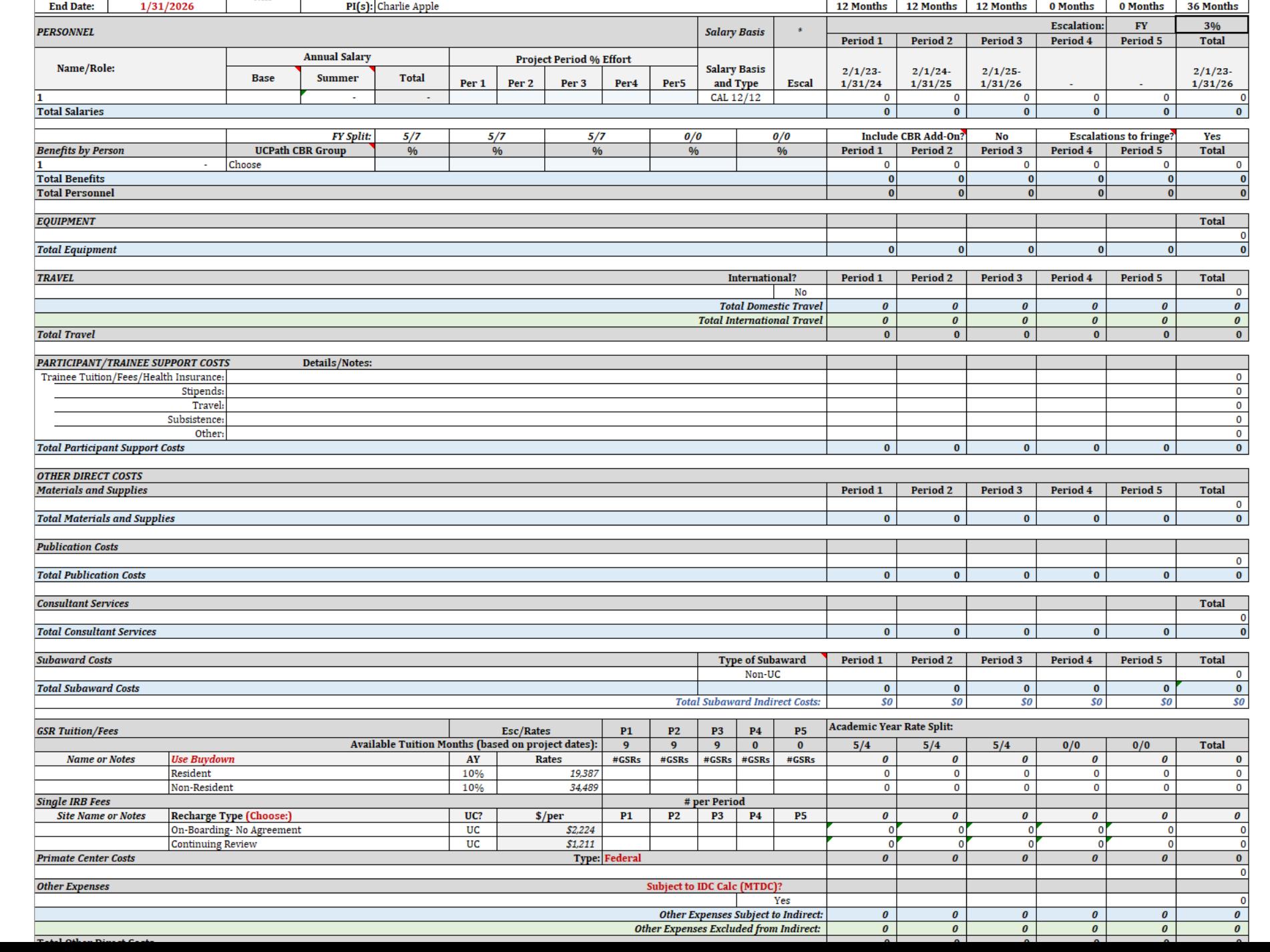

Proposal Due Date/Archive: 11/10/2022

Title: Randomized Cookie Eating Trial

## **Effectively Using the OR Budget Template**

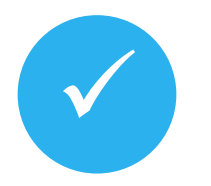

# $\checkmark$

### **Use Current Version Use as Designed Check Calculations**

Download the template for **each project** to ensure current F&A and Fringe Benefit rates

Use the built-in formulas to maintain calculation accuracy

Copy and paste **values** and **plain text** only

**Hide and un-hide lines** instead of deleting/adding

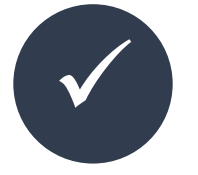

Check the budget calculations for **"red flags"** 

If there are errors, look for fields no longer auto-calculating

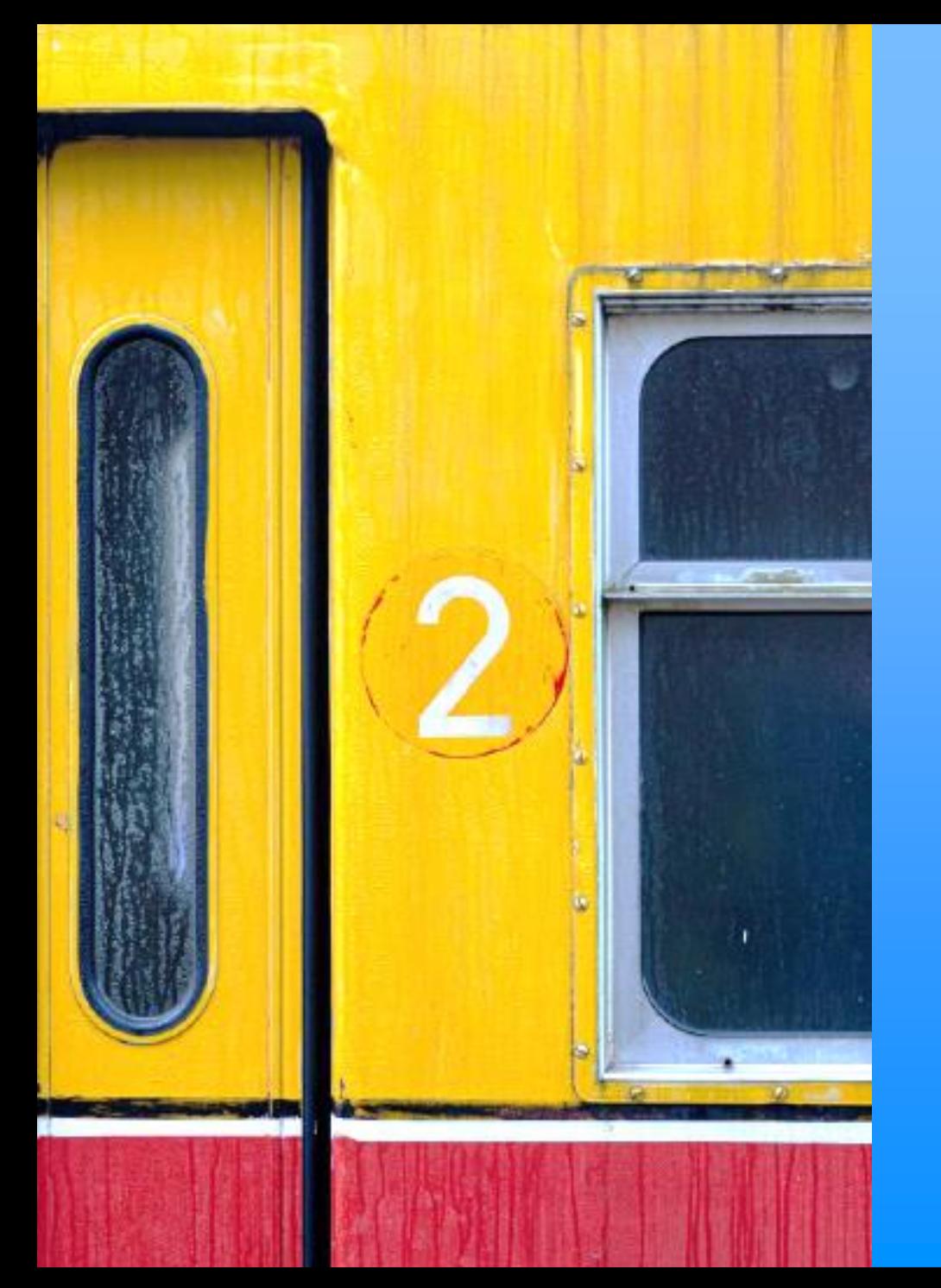

## **Creating Formulas**

### Helpful for this section:

- **Common Budget Formulas**
- https://research.ucdavis.edu/wp[content/uploads/Budget-Formulas\\_Full-Sheet.pdf](https://research.ucdavis.edu/wp-content/uploads/Budget-Formulas_Full-Sheet.pdf)

## **Formulas for Salary and Effort**

Formulas are built into the OR Budget Template to calculate salary, effort and other costs

• You may also benefit from using formulas to input data in cells

### **Example**

Professor Apple will be the PI and will commit 20% effort on the proposed project during all three project years. In addition to their 20% effort, Professor Apple will also work 1 month during the summer in the first year. Their current (base) annual salary is  $\frac{1}{5}131,000$ .

- Professor Apple has a 9-month academic year appointment and can work up to 3 summer months.
- Professor Apple is an Academic Senate faculty member.
- Escalate all salaries by 3% each FY.
- 1. What type of appointment and number of appointment months does Professor Apple have?
- 2. How much is Professor Apple's base salary?
- 3. How much effort will Professor Apple commit in the academic months?
- 4. How much effort in the Summer months?
- 5. Should we escalate salaries, and if so, by how much?

## **Salary Escalations**

- Indicate if salaries should be escalated by the Fiscal Year (FY) or Project Year (PY).
	- o It's important you understand the difference.
	- o Depending on the submission due date and project period, escalation may be applied prior to the start of a project.
- Select the % to escalate **all salaries** by, if applicable.

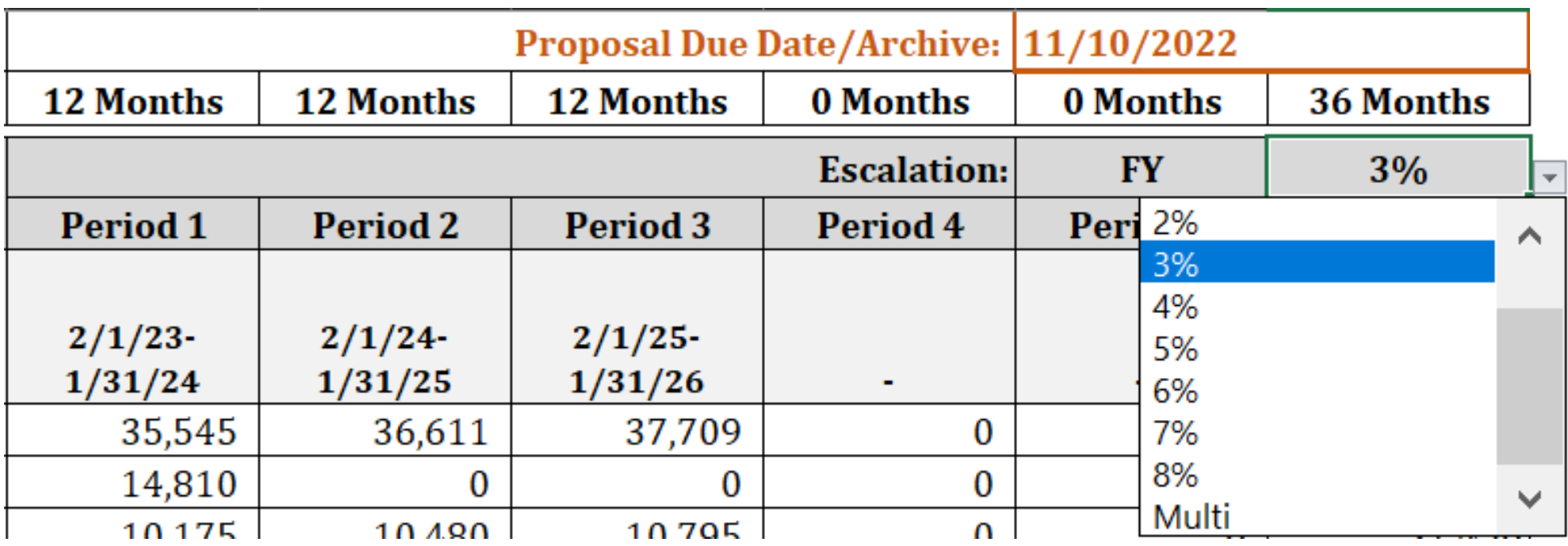

## **Formulas for Salary**

- Add Professor Apple to your budget worksheet
- Enter their **Salary** information only
	- o Enter two lines for Professor Apple to improve accuracy of the Fringe Benefit Rates for the Summer

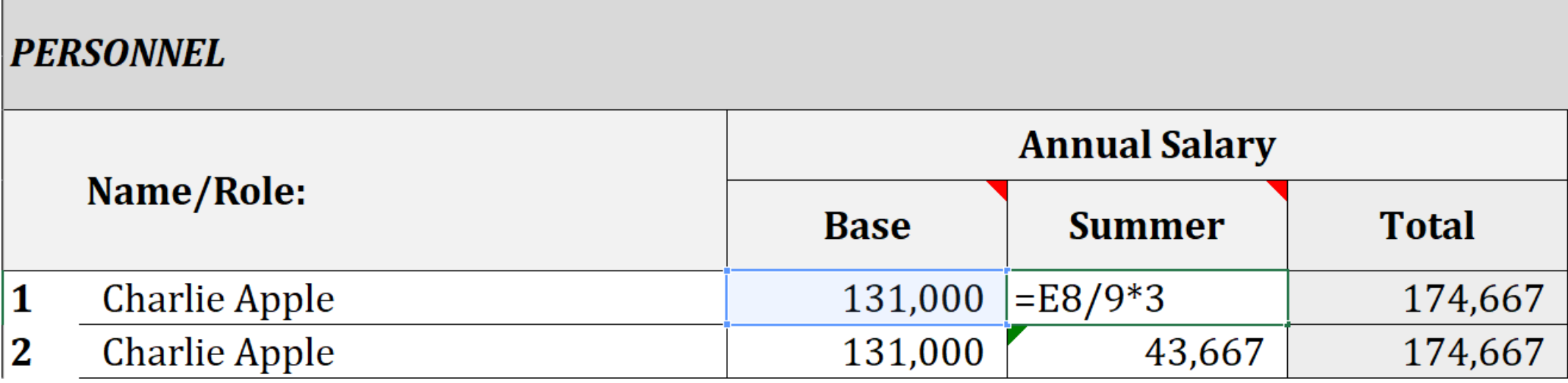

## **Formulas for Effort**

- For each of the 3 Budget Years, Enter Professor Apple's
	- o Academic Year effort
	- o Summer Months effort

### **PERSONNEL**

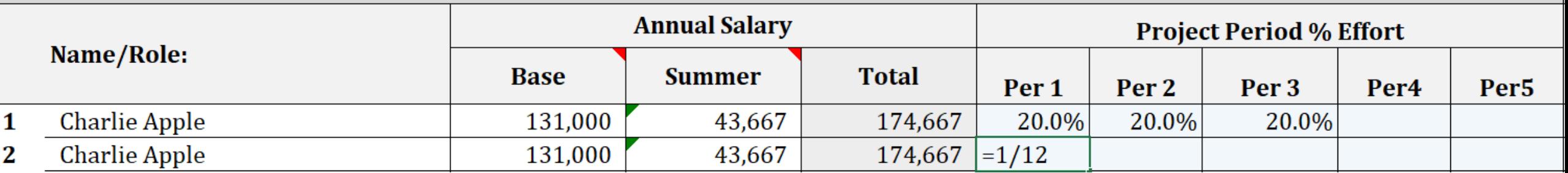

## **Salary (Appointment) Basis and Type**

• Select the Salary Basis and Type for Professor Apple

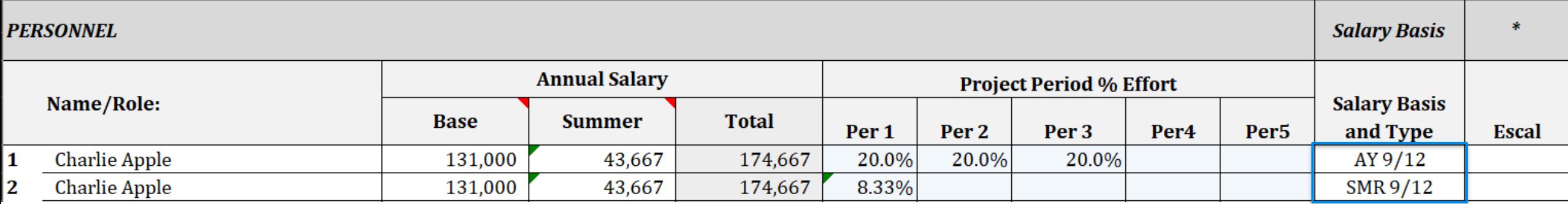

## **Salary Calculations**

• Salary for each budget period/year is calculated the right

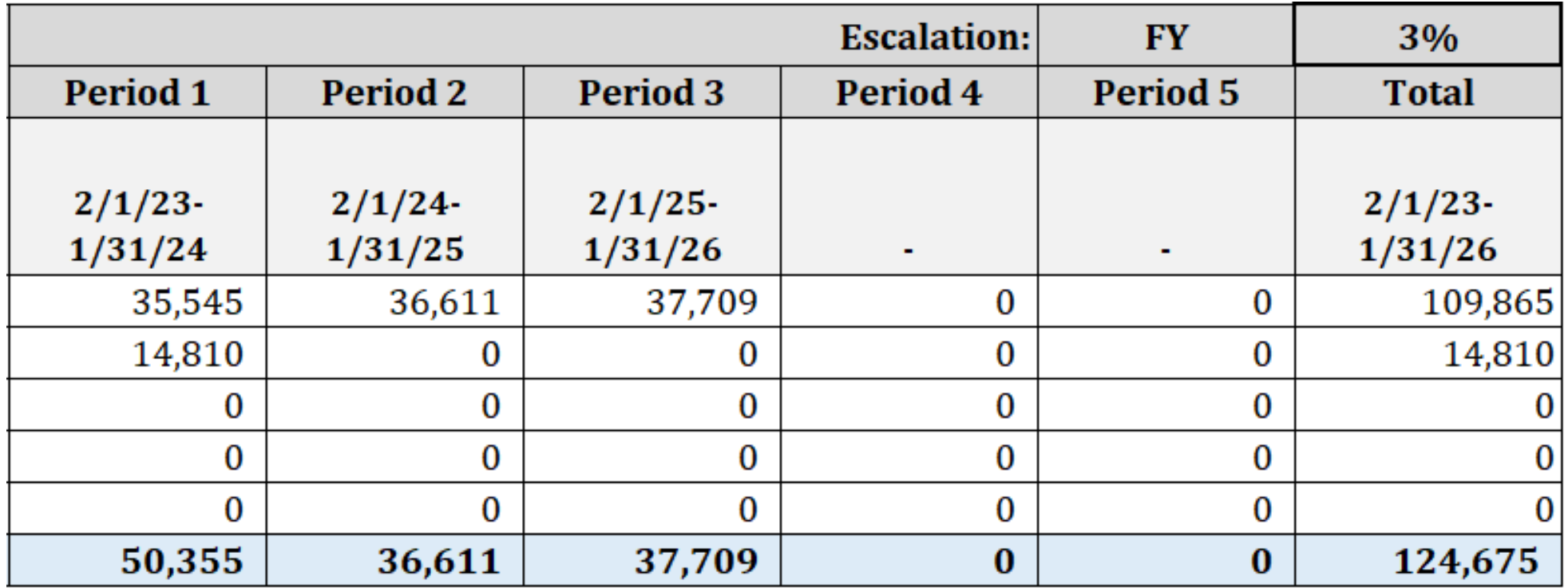

## **Group Activity: Salary and Effort**

- **Take a screenshot** of this screen (and paste in Word or other program) to reference before you join the breakout room.
- Working in Breakout Groups:
	- o Determine **Reporter** (volunteers are appreciated)
		- 1 Reporter will be asked to **share their screen.** Other Reporters may share if desired.
	- o Complete the **Salary and Effort only** for the rest of the personnel

*Amie Admin, a project scientist, will commit 20% effort on the proposed project during all three project years. Her current salary is \$50,000.* 

• *Project Scientists are staff and work on a calendar year schedule.* 

*Thomas Doyle, a post-doctoral researcher (post doc) will commit 50% effort on the proposed project for 6 months of the first project year. His current annual salary is \$39,990.*

• *Post-docs work on a calendar year schedule.*

*A non-resident (out-of-state) graduate student researcher (GSR) III will be hired at the beginning of the project and will work for 3 months during each of the three project years at 25%. Current annual salary for a GSR III is \$39,906.*

*Salary and Benefits should be escalated by 3% each Fiscal Year for all personnel.* 

## **Group Activity: Salary and Effort**

Instructions for Group Reporters

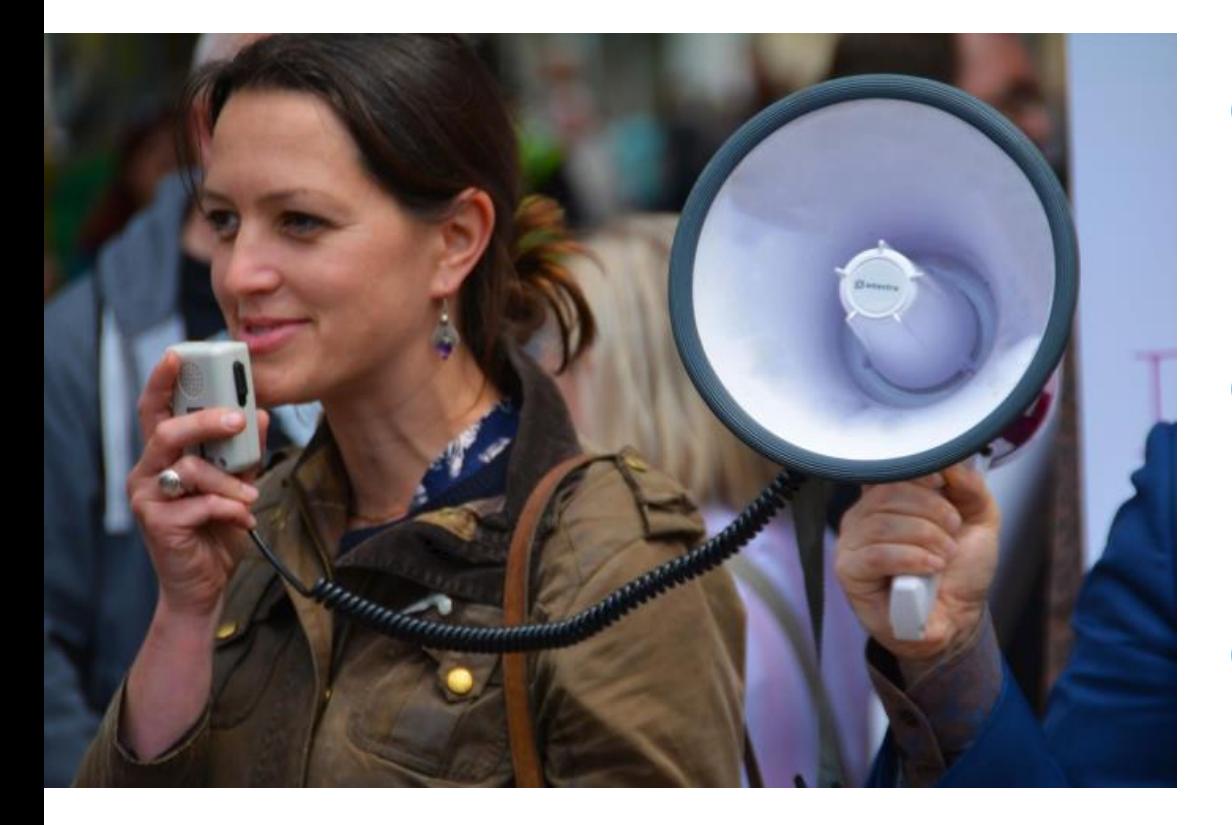

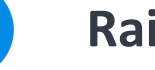

### **Raise Your Hand**

Click the **Raise Hand** button in the **Participants tab**.

• In mobile app, tap the **Raise Hand** option in **More tab**.

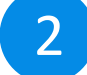

 $\vert 1 \vert$ 

### **Unmute Yourself**

When called upon, unmute yourself.

### 3

### **Share Your Screen**

Select **Start Share**, then select the screen to display.

## **Group Activity: Salary and Effort**

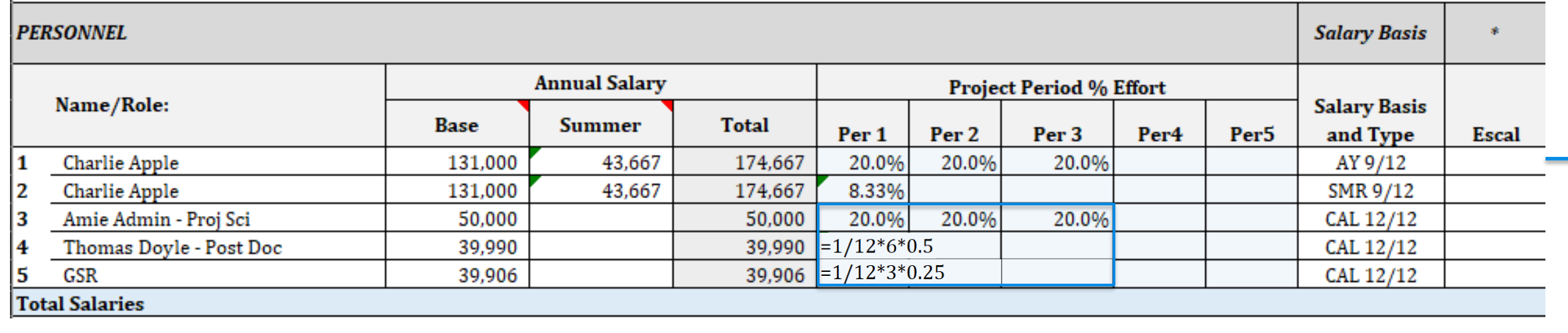

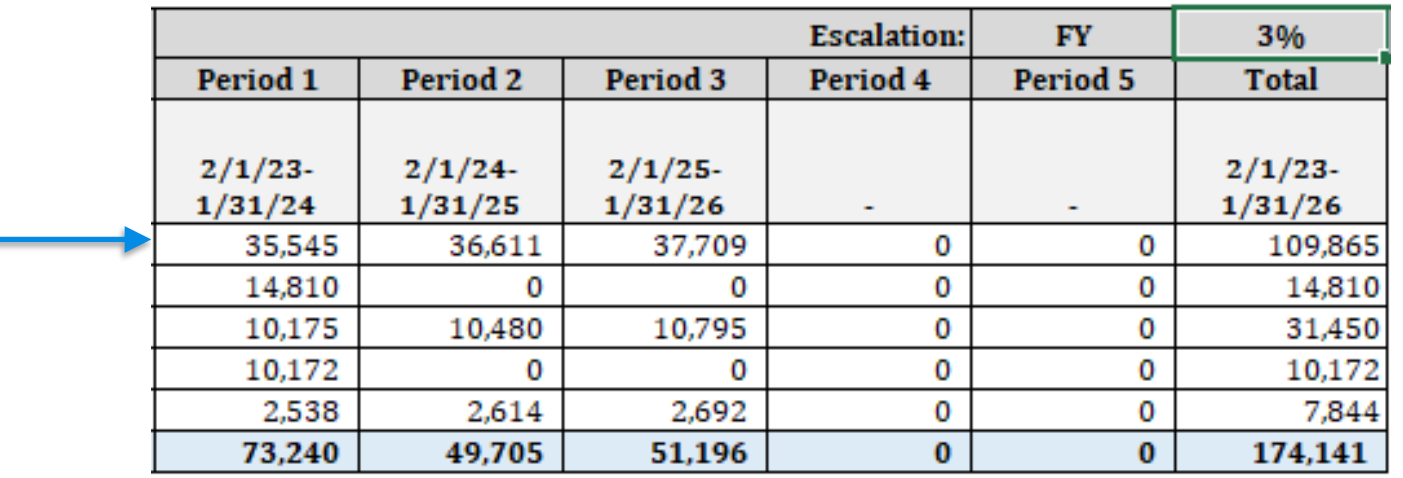

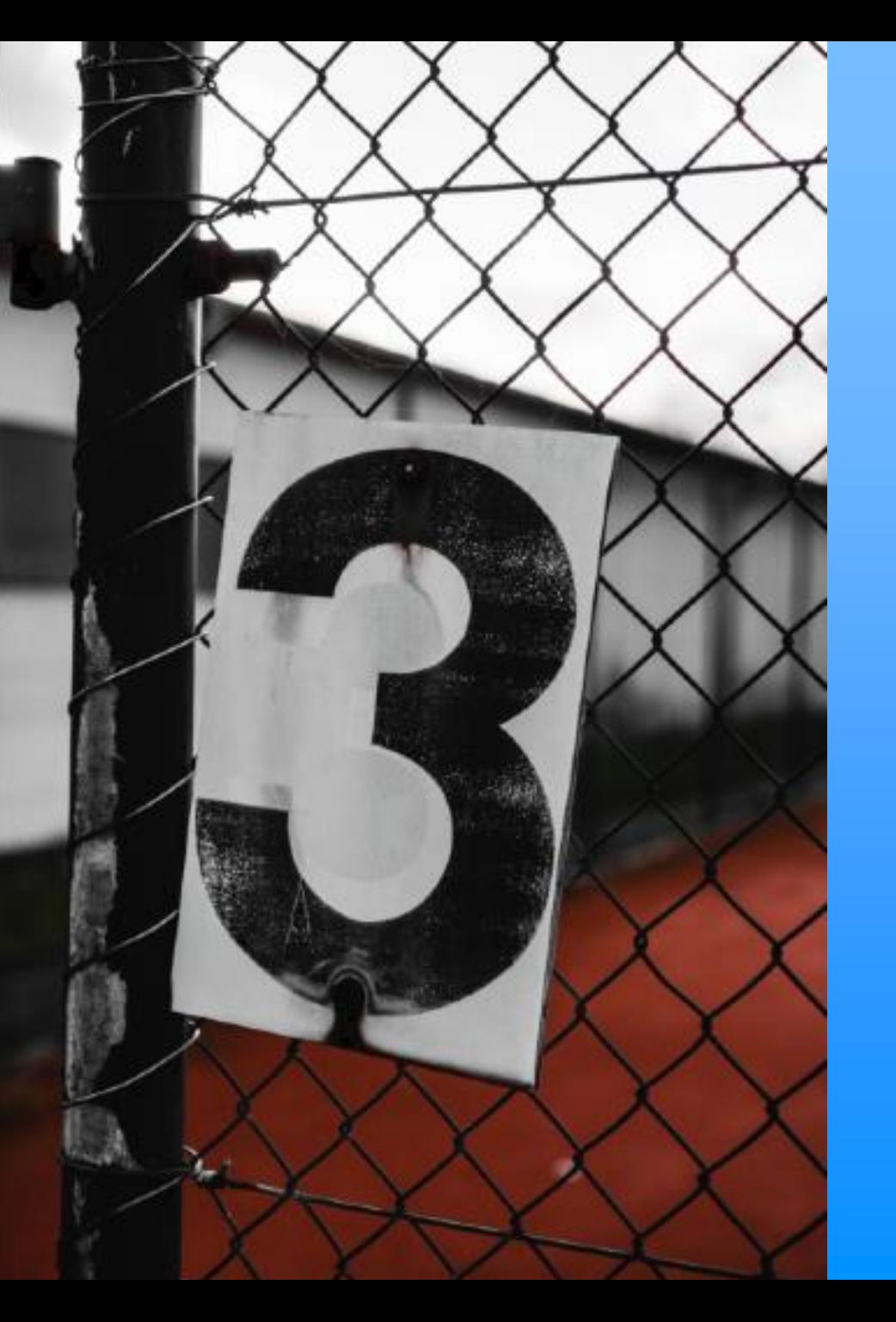

## **Entering Direct Costs**

Direct costs are those that can be charged directly to the project

## **Direct Costs – Template Layout**

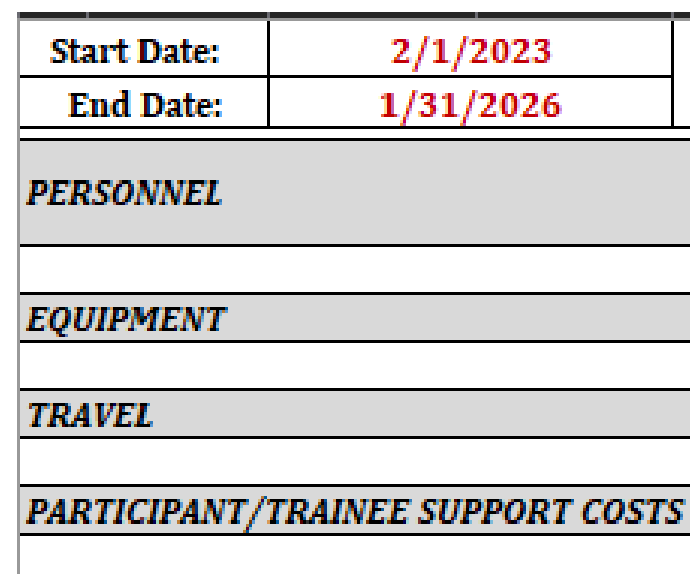

**OTHER DIRECT COSTS** 

**Materials and Supplies** 

**Publication Costs** 

**Consultant Services** 

**Subaward Costs** 

**GSR Tuition/Fees** 

**Single IRB Fees** 

**Primate Center Costs** 

**Other Expenses** 

### **Salary and Wages**

### **Fringe Benefits**

Select the UCPath Composite Benefit Rate (CBR) Group for each of the listed personnel.

We have already completed the **Salary** portion. Let's now determine the **Fringe Benefit** rates

# **Fringe Benefits**

**Composite Fringe Benefit Rates** 

### **UCPath CBR Rates**

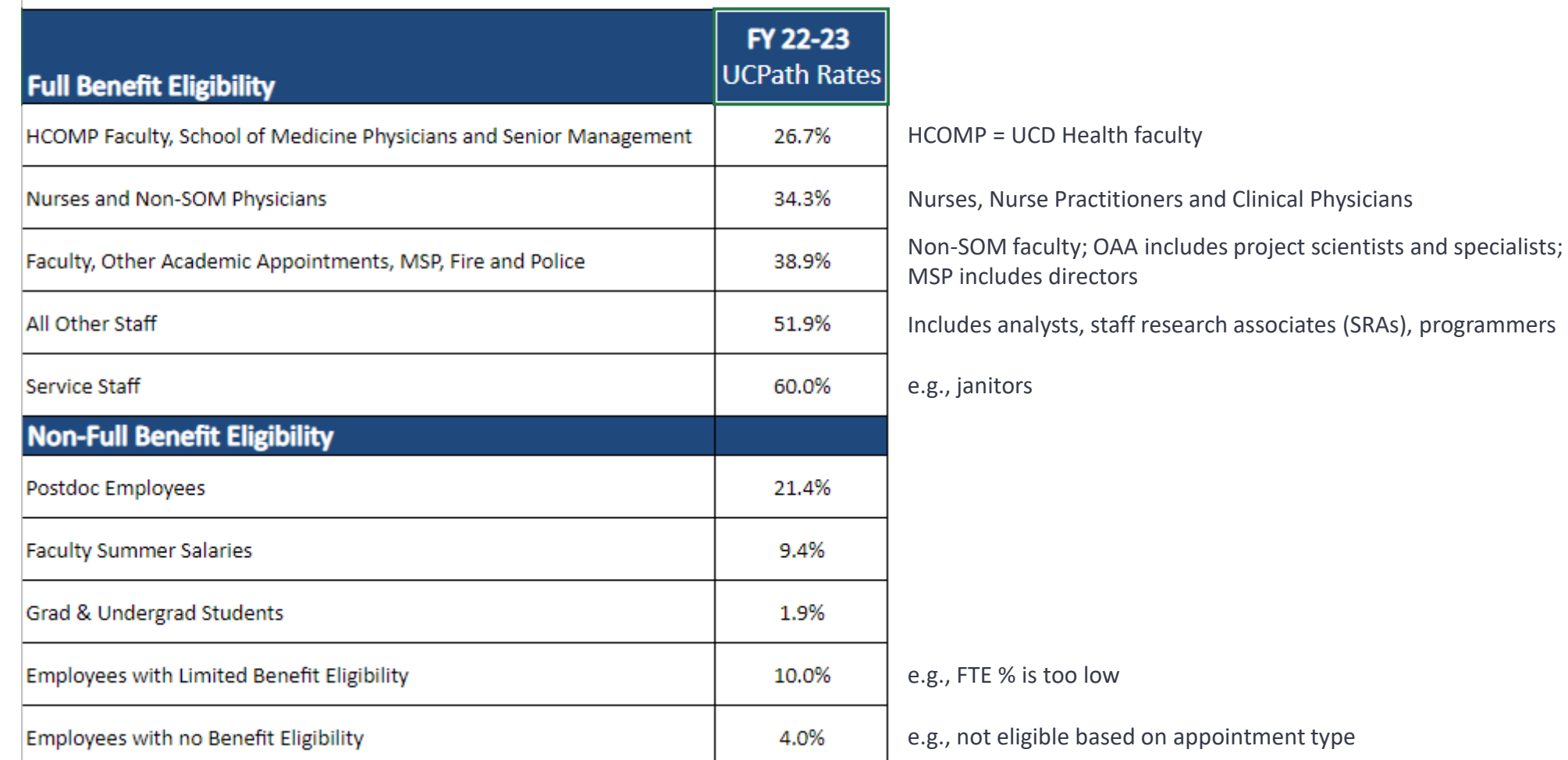

## **Fringe Benefits**

Select the UCPath CBR Group for each of the listed personnel

Note: These will be split rate calculations since each Project Year spans two Fiscal Years

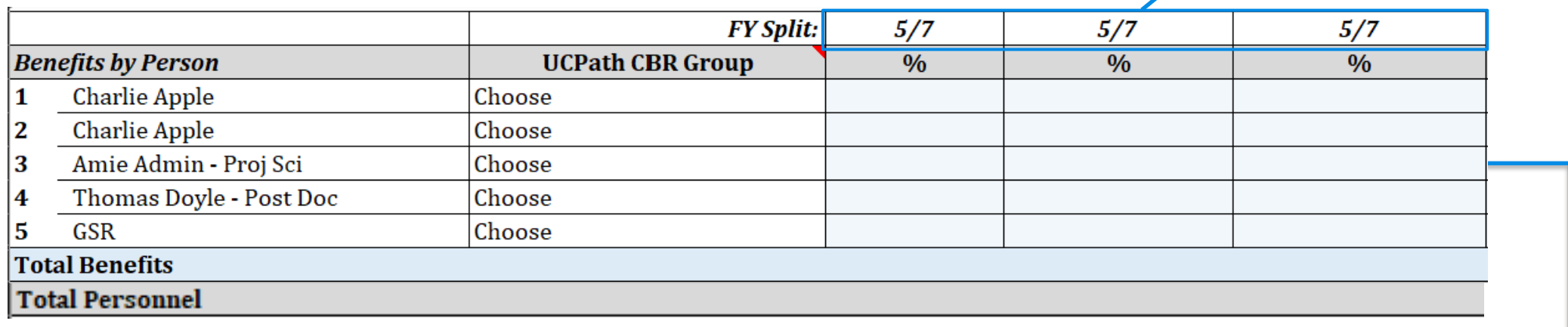

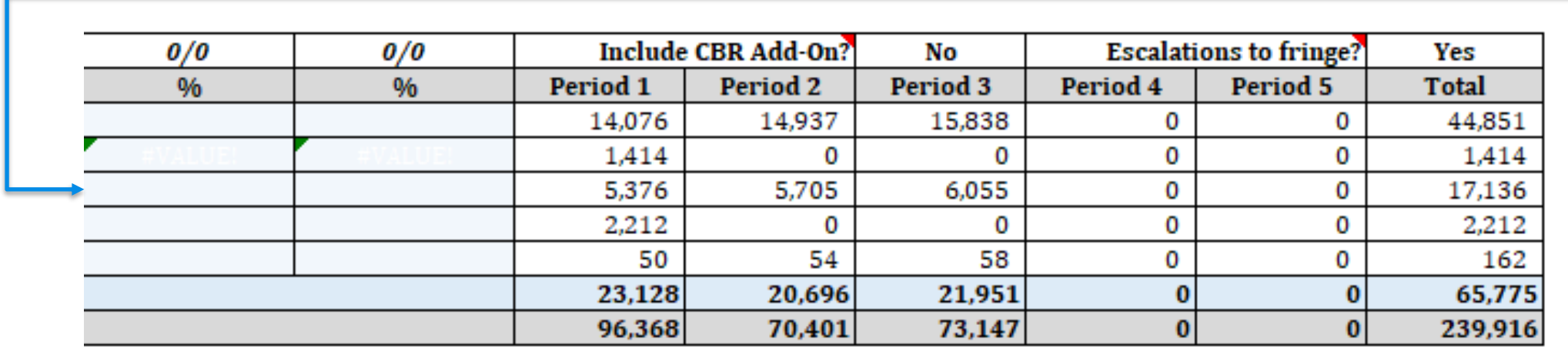

## **Equipment and Capital Assets Review**

Properly classifying equipment and other capital assets is important, as they are generally not subject to F&A costs.

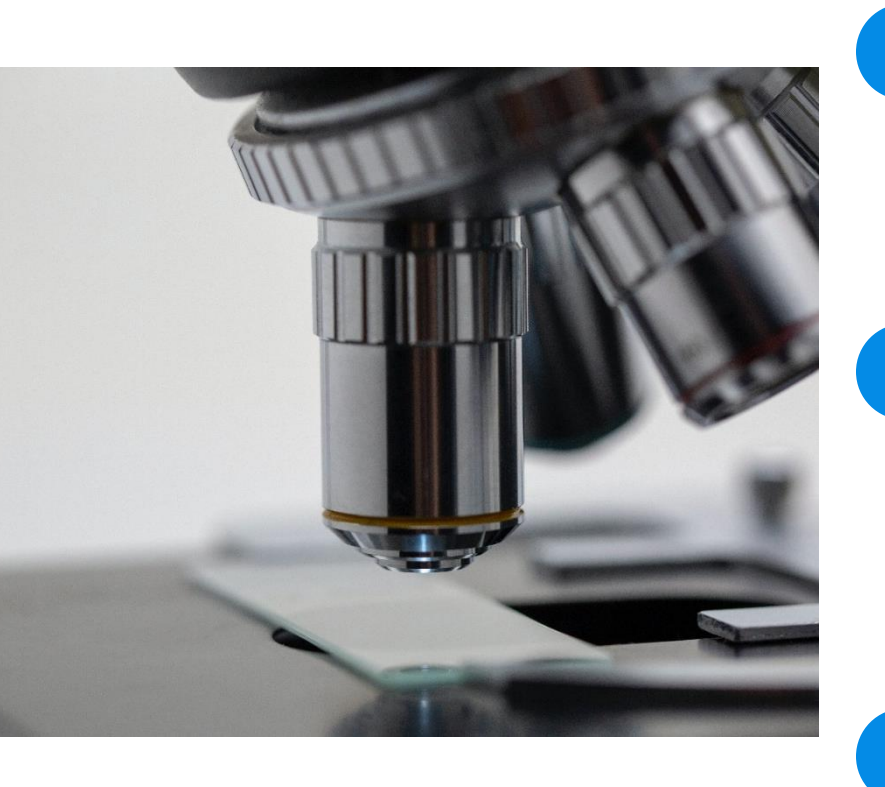

### **Equipment**

Must cost **more than \$5,000**, be **non-expendable** and **standalone** and have a normal use-life of **more than 1 year**.

• Is it equipment? [eqhelp@ucdavis.edu](mailto:eqhelp@ucdavis.edu) can help

### **Software**

2

Must cost **more than \$5,000** per copy with normal use-life of **more than 1 year**.

• Software annual license fees and maintenance costs are treated as Supplies and subject to F&A

3 **Renovations/Facility Improvements**

Must cost **more than \$35,000**.

## **Equipment and Capital Assets**

*Professor Apple will purchase specialized software in year 2 to help analyze the study results. The software costs \$7,000.* 

• Enter the software in the Equipment line

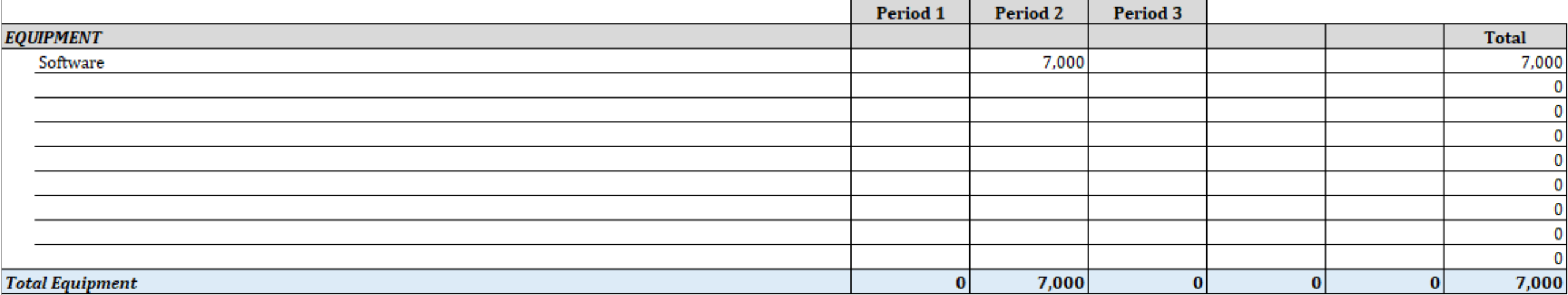

## **Subawards** (a quick refresher)

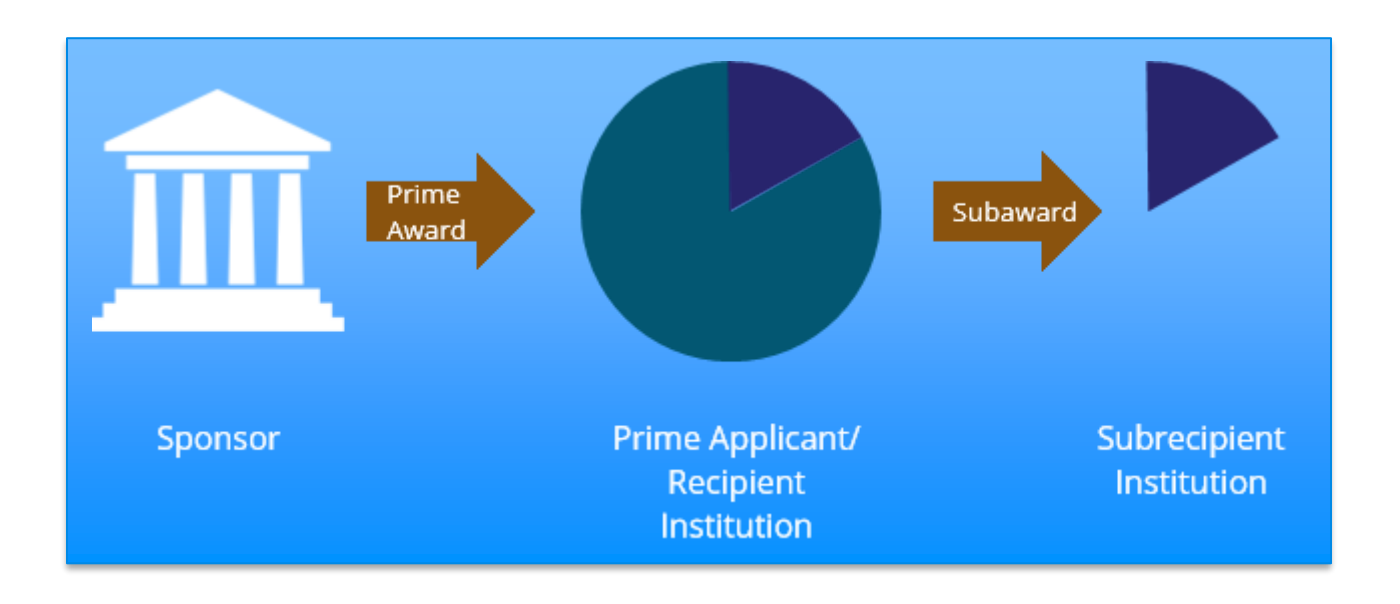

### **Subaward:**

An agreement to send funding received by one institution (Prime Recipient) to another (Subrecipient) to perform a scope of work related to a sponsored project.

Subrecipients must follow Prime Award terms.

Not all awards sent from UC Davis to another institution are subawards.

## **Subawards**

*The proposal will include the following two Subawards.* 

- o *In Year 1,2 and 3: UC Irvine for \$20,000 Total Costs (\$10,000 Direct and \$10,000 Indirect)*
- o *In Year 2: Stanford for \$35,000 Total Costs (\$20,000 Direct and \$15,000 Indirect)*

*Note: Because this is to NIH, enter two lines for each Subaward. The first line item should be the direct costs and the second the indirects.* 

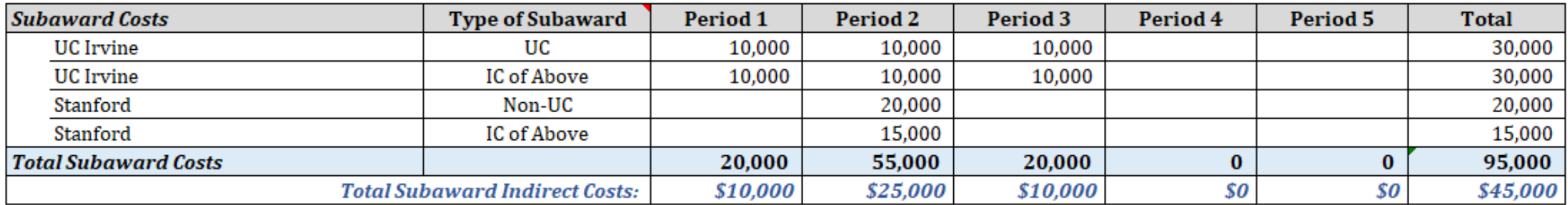

## **Group Activity: GSR Tuition & Fees and Single IRB Fees**

- **Take a screenshot** of this screen (and paste in Word or other program) to reference before you join the breakout room.
- Working in Breakout Groups:
	- o Assign **Reporter**
		- 1 Reporter will be asked to **share their screen.** Other Reporters may share if desired.
	- o Complete the relevant sections

*Graduate student researcher (GSR) tuition and fees should be budgeted for the non-resident GSR III in the Personnel section, and buydown should be used. Escalate the fees by 10%. The rate/fees equal \$33,644. Remember the GSR will work for 3 months (or 1 quarter) during each of the three years.* 

*UC Irvine will be a site that needs single IRB fees applied for all three years. An agreement will be used.* 

## **Group Activity: GSR Tuition & Fees and Single IRB Fees**

Instructions for Group Reporters

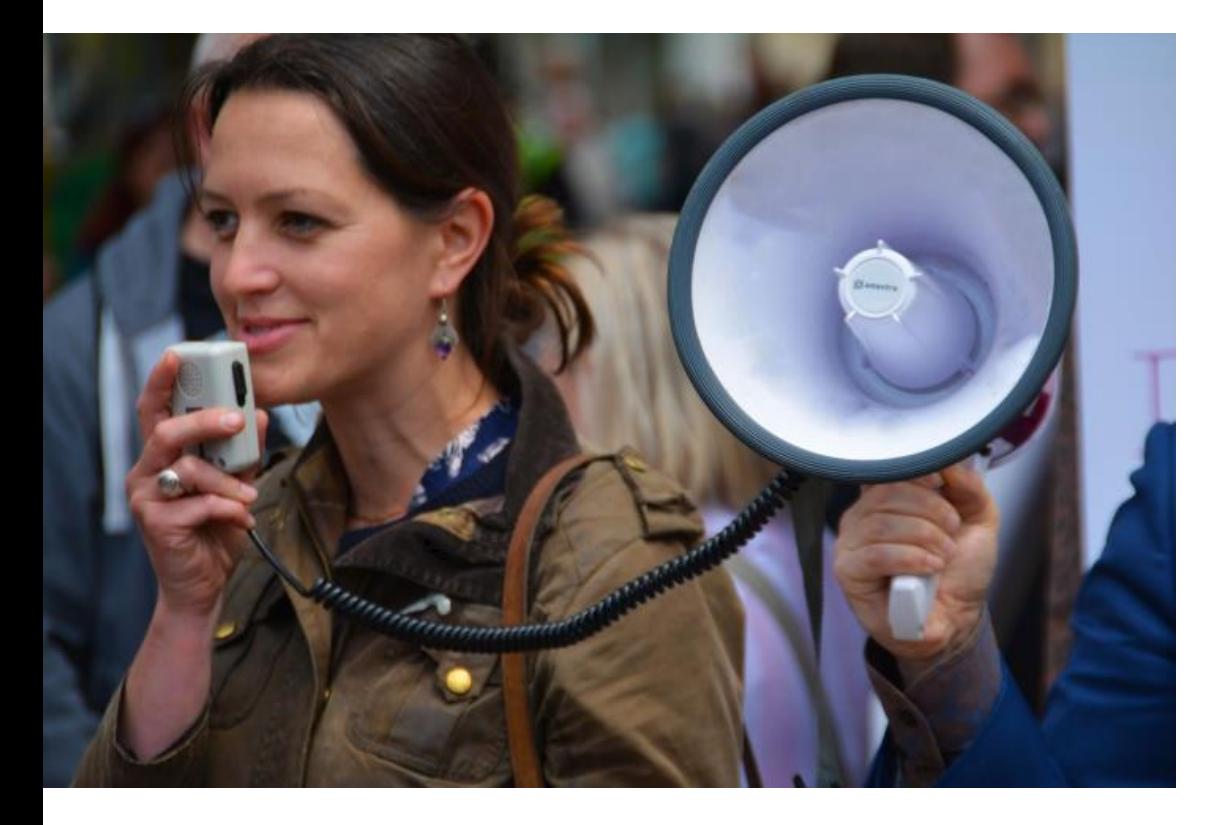

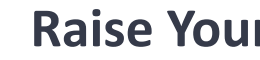

### **Raise Your Hand**

Click the **Raise Hand** button in the **Participants tab**.

• In mobile app, tap the **Raise Hand** option in **More tab**.

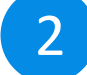

 $\vert 1 \vert$ 

### **Unmute Yourself**

When called upon, unmute yourself.

### 3

### **Share Your Screen**

Select **Start Share**, then select the screen to display.

## **Group Activity: GSR Tuition & Fees and Single IRB Fees**

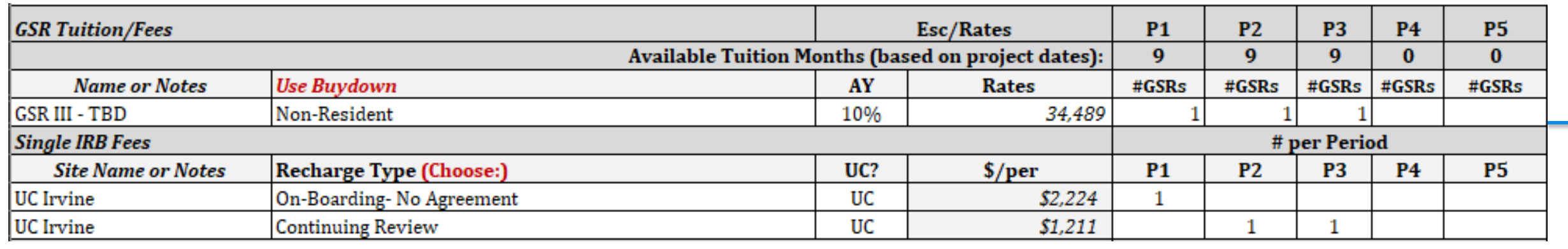

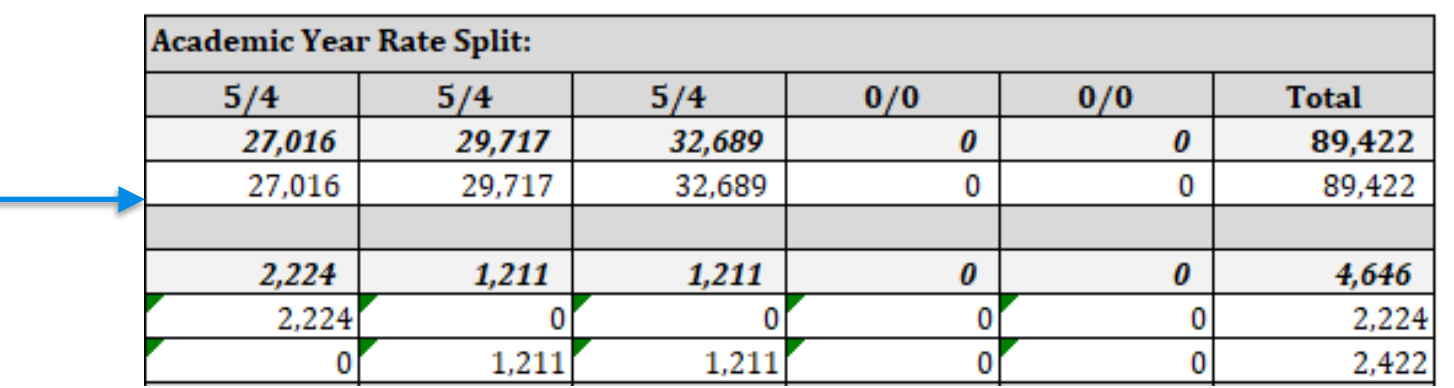

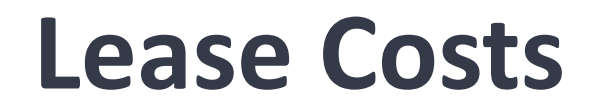

*Most of the work will be conducted in a leased building and the lease costs charged to the award. Include a lease for \$33,333 in Years 1 and 2 and \$33,334 in Year 3.* 

*Lease costs are not subject to IDC.* 

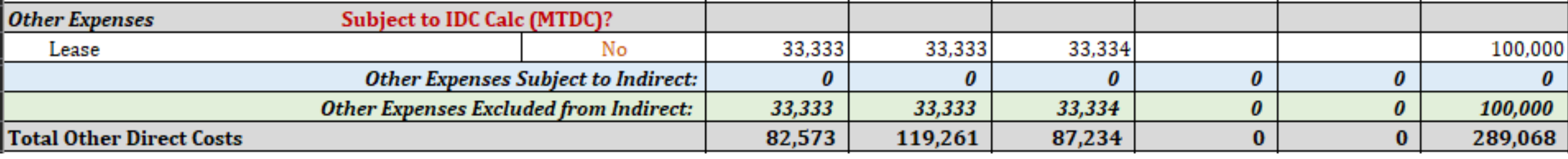

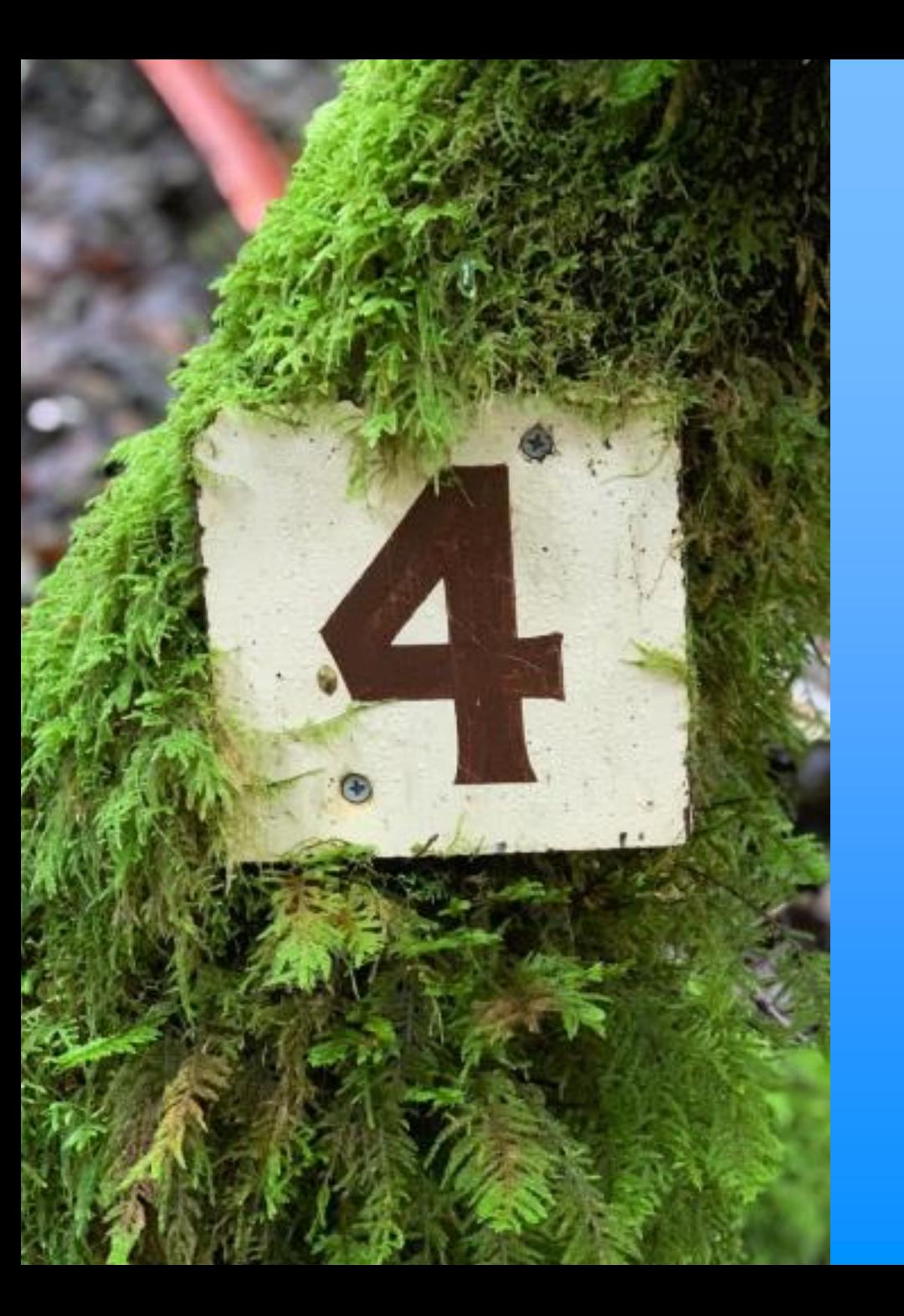

## **Calculating F&A Costs**

## **F&A Costs**

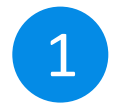

1 Use the Built-in F&A Rates and Bases 2

On-Campus Research Off-Campus Research On-Campus Other Sponsored Activities Off-Campus Other Sponsored Activities **Instruction** 

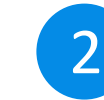

### **Customize the F&A Rates and Bases**

Select a Standard Bases Create a Customizes Bases Enter the F&A Rate

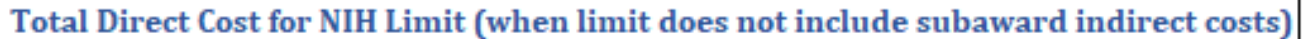

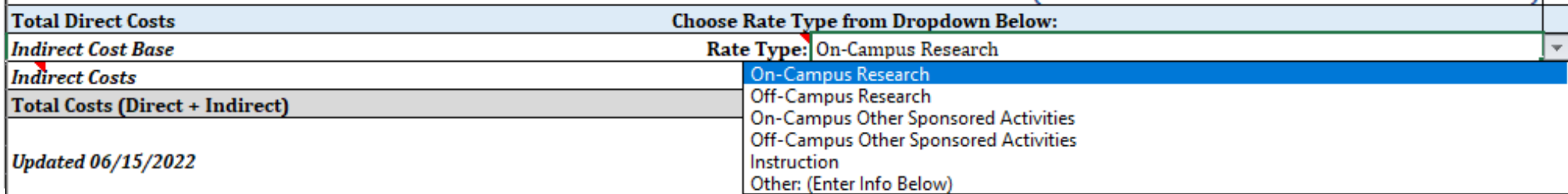

## **Select the F&A Rate and Base**

1. Should we use the on-or off-campus organized research rate?

Off-Campus Organized Research

2. Why?

Most of the work will be done in off-campus (leased) space.

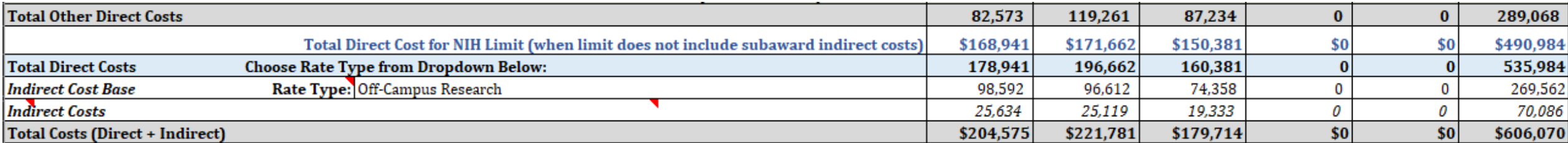

## **Learning Objectives recap**

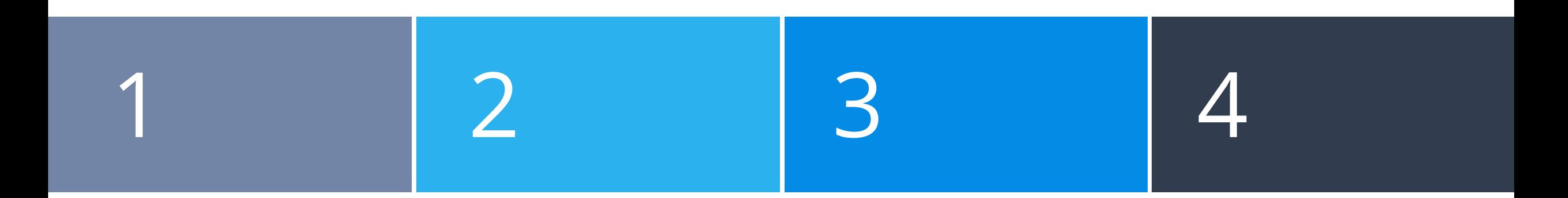

### **Budget Template**

Know how to determine the Budget Template for your specific project and to use it effectively

### **Direct Costs**

Be able to enter direct costs, using formulas when appropriate

### **Modifying the Template**

Know how to use the template's customization features to accurately calculate the project costs

### **F&A Costs**

Understand how to customize the F&A rates and bases to calculate the F&A costs based on the sponsor's F&A policy

**Any last questions?** 

## **Contact Us**

Let us know how we did:

[https://ucdavis.co1.qualtrics.com/jfe/form/SV\\_4HhzAkhwupoqFTw](https://ucdavis.co1.qualtrics.com/jfe/form/SV_4HhzAkhwupoqFTw)

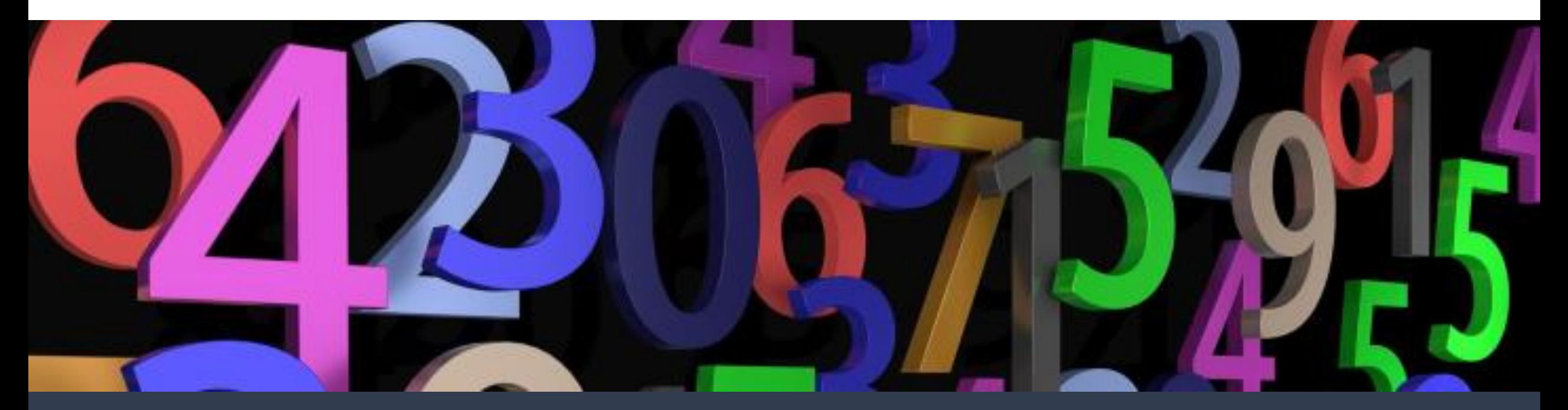

Alyssa Bunn Contracts and Grants Officer Email: [aabunn@ucdavis.edu](mailto:aabunn@ucdavis.edu)

Perry King Training Officer Email: [pking@ucdavis.edu](mailto:pking@ucdavis.edu)

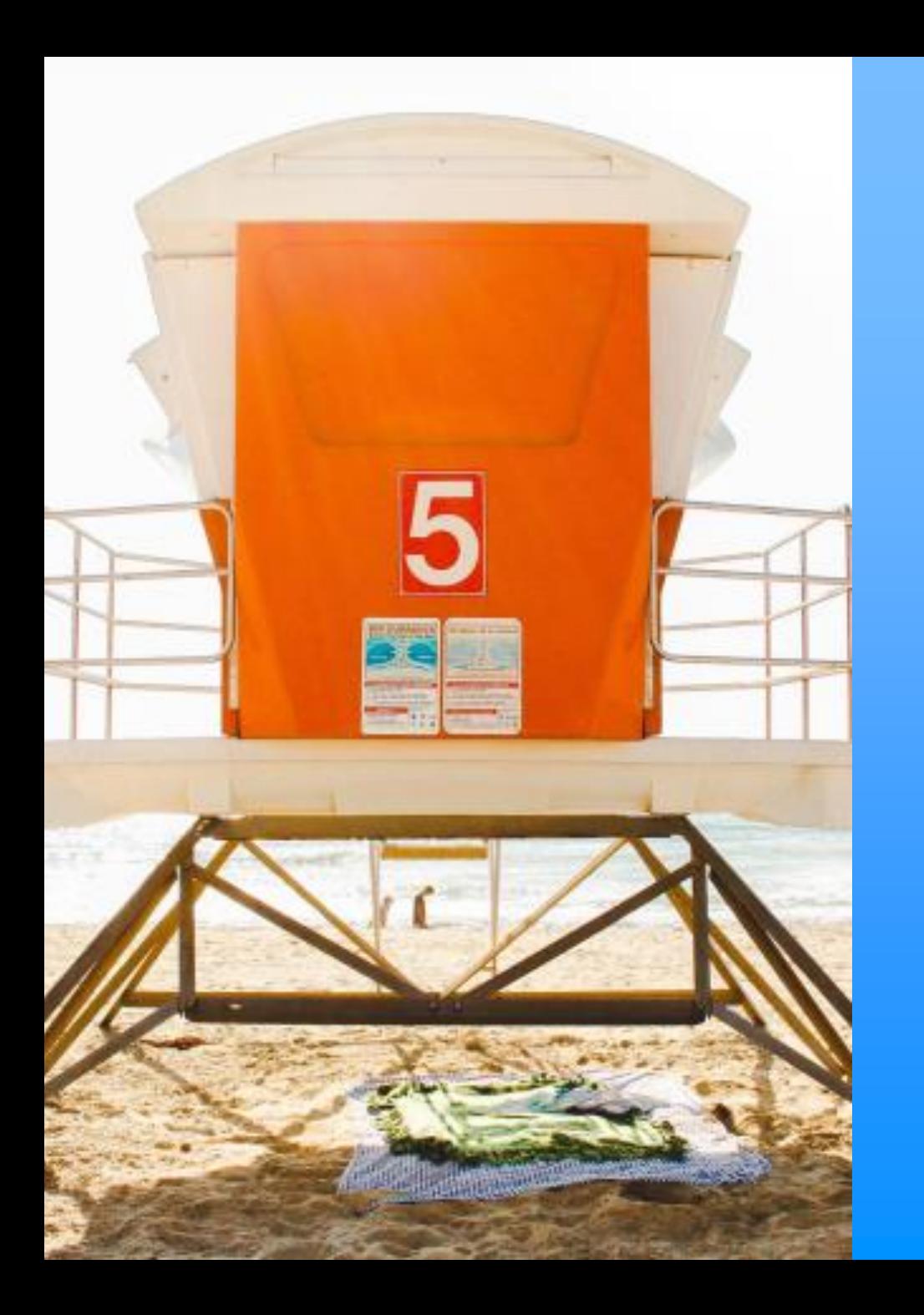

## **Resources**

## **Resources**

- [Call for Proposals Checklist:](https://research.ucdavis.edu/wp-content/uploads/03-Call-for-Proposals-Checklist.pdf) Consider using the checklist during review of the sponsor guidelines
- [Senior/Key Personnel Descriptions](https://research.ucdavis.edu/wp-content/uploads/Senior_Key-Personnel-Table_110618.pdf)
- [Preparing a Proposal Budget Toolkit](https://research.ucdavis.edu/wp-content/uploads/Preparing-a-Proposal-Budget-Toolkit.pdf)
- [Budget Templates](https://docs.or.ucdavis.edu/spo/)
- [Preparing a Proposal Budget Toolkit](https://research.ucdavis.edu/wp-content/uploads/Preparing-a-Proposal-Budget-Toolkit.pdf)
- **[Budget Justification Checklist](https://research.ucdavis.edu/wp-content/uploads/Budget-Justification_Checklist.pdf)**
- [Common Budget Formulas](https://research.ucdavis.edu/wp-content/uploads/Budget-Formulas_Full-Sheet.pdf)
	- o [Video Tutorial: Annualizing Salary](https://youtu.be/gOn08nM-lcY)
	- o [Video Tutorial: Calculating Annualized Effort and Person-Months](https://youtu.be/5jBLWWCO9TI)
	- o [Video Tutorial: Calculating Salary to Charge](https://youtu.be/qX3751faa5k)
- [Calculating Facilities & Administration \(F&A\) Costs](https://research.ucdavis.edu/wp-content/uploads/F-A_Cheat-Sheet.pdf)
- [Guidance for submitting proposals/IPFs that involve cost sharing](https://research.ucdavis.edu/wp-content/uploads/Cost-Sharing-Guidance_060418.pdf)
- [Table: Subrecipient, Contractor/Vendor, Consultant?](https://research.ucdavis.edu/wp-content/uploads/Sub-Table.pdf)

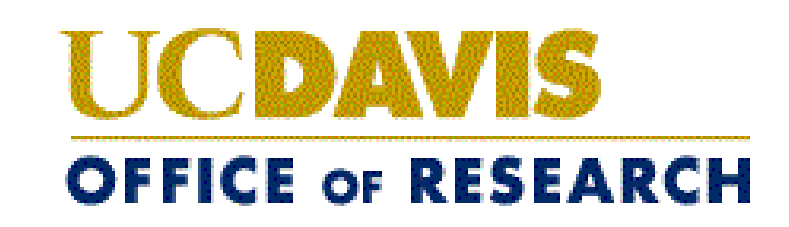

# **Sponsored Programs Contacts & Links**

- Proposals: [proposals@ucdavis.edu](mailto:proposals@ucdavis.edu)
- Awards: [awards@ucdavis.edu](mailto:awards@ucdavis.edu)
- Subawards: [subawards@ucdavis.edu](mailto:subawards@ucdavis.edu)
- Closeouts: [closeouts@ucdavis.edu](mailto:closeouts@ucdavis.edu)
- eRA Help: [SPOeRAhelp@ucdavis.edu](mailto:SPOeRAhelp@ucdavis.edu)
- Cayuse Help Desk: [ORCayuseHelp@ucdavis.edu](mailto:ORCayuseHelp@ucdavis.edu)
- Training: [SPOTraining@ucdavis.edu](mailto:SPOTraining@ucdavis.edu)
- Negotiations: [OR-SPO-Negotiation-Team@ad3.ucdavis.edu](mailto:OR-SPO-Negotiation-Team@ad3.ucdavis.edu)
- SPO Contact Us webpage:<http://research.ucdavis.edu/contact-us/sponsored-programs/>
- Sponsored Programs Office (SPO): http://research.ucdavis.edu/proposals-grants-contracts/spo
- SPO Training:<https://research.ucdavis.edu/proposals-grants-contracts/spo/spo-training/>

## **SPO Office Hours & Research Admin Workshops**

### **SPO Office Hours**

Bring your questions and join our knowledgeable staff for guidance and training on preparing and submitting proposals for extramural funding.

Starting **Thursday, July 21, 2022**, drop in **via Zoom** the **1 st and 3rd Thursday** of each month between **10 and 11am**

<https://ucdavis.zoom.us/j/96045587567?pwd=MnVMTXN5SDRuM0RITzlKUjNmdjl5Zz09>

(Meeting ID: 960 4558 7567 Passcode: 862138)

Additional Quarterly **Research Administration Workshops** on targeted sponsored program topics are offered **via Zoom** from **9 to 11am** on the dates below. Write [SPOTraining@ucdavis.edu](mailto:SPOTraining@ucdavis.edu) to request the Zoom link for sessions that interest you.

**Proposal Budget Development: Using the OR Budget Templates** Thursday, October 27, 2022 **Submitting Single-Component Applications in NIH ASSIST** Thursday, January 26, 2023 **Submitting NSF Proposals in Research.gov** Thursday, April 27, 2023 **Preparing a Cost Proposal Budget** Thursday, July 27, 2023

Additional details on all SPO training opportunities at<https://research.ucdavis.edu/training-opps/>

## **Research Administration Forum**

**Join via [Zoom](https://ucdavis.zoom.us/j/99842677540) 4 th Wednesday of each month (Jan – Oct) 8:30 am**

Forum for department research administrators to

**Hear updates The Ask questions Theory Provide feedback** 

- Sponsored Programs Office
- Research Compliance and Integrity
- IACUC
- Contracts and Grants Accounting
	- IRB Administration
		- Innovation*Access* •

Watch previous forums on [YouTube](https://www.youtube.com/channel/UC5tWJ6oF2G5nYarcdAK9SwQ)

## **Office of Research Listservs**

### **Contracts & Grants (OVCR-cg) listserv**

- The primary mechanism for informing the campus community of the latest research administration news.
- Click this [link](https://lists.ucdavis.edu/sympa/subscribe/ovcr-cg) to subscribe (UC Davis emails)

## **SPO Cayuse info listserv**

- Cayuse SP and 424 info and announcements, as well as training opportunities from the Sponsored Programs office.
- Click this [link](https://lists.ucdavis.edu/sympa/subscribe/spo_cayuse_info) to subscribe (UC Davis emails)

### Other Office of Research Listservs

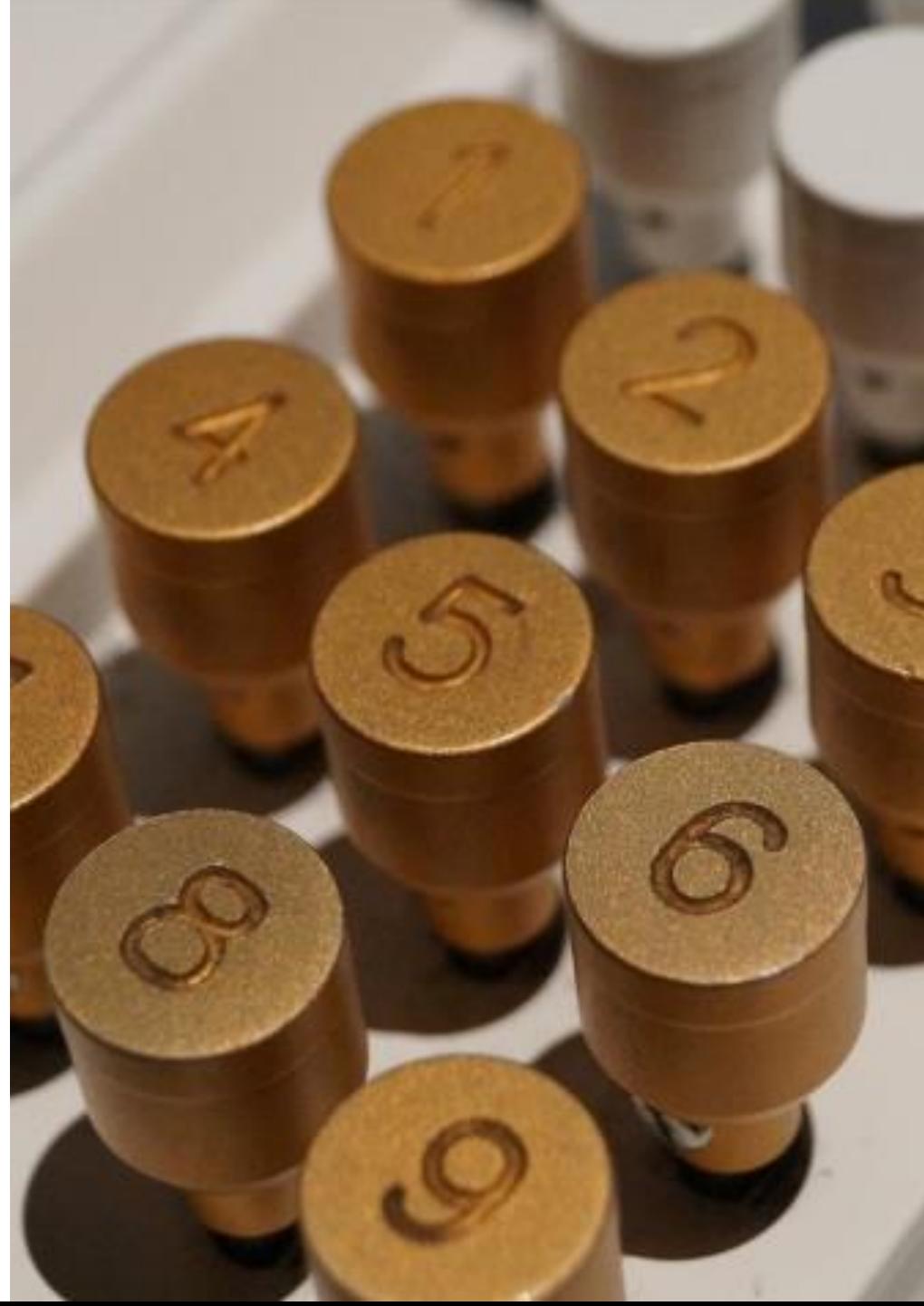

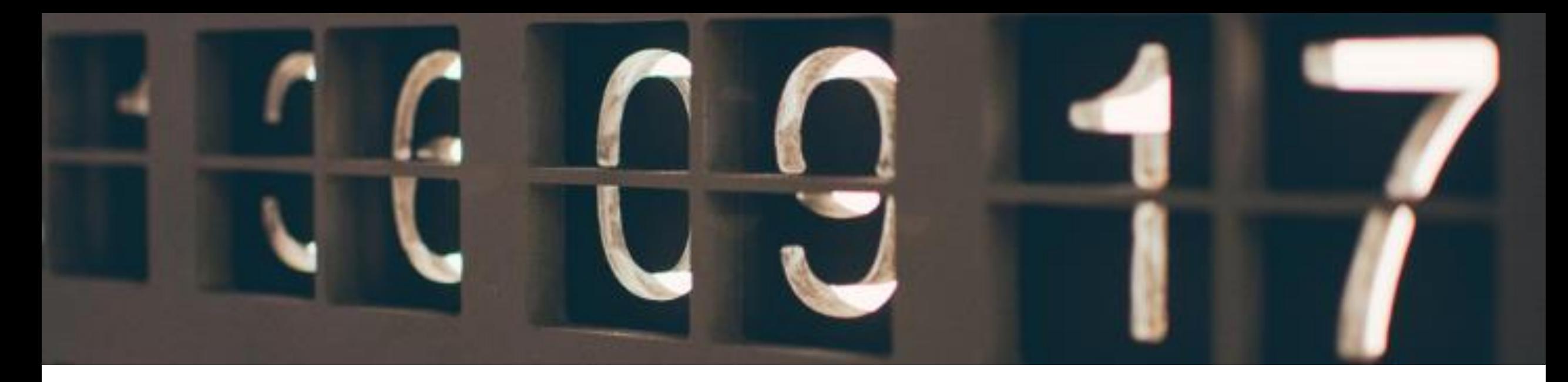

## **SPO Instructor-Led Trainings and eCourses**

**UC Learning Center Classes**

SPO offers classes individually or as a series:

- [Individual classes](https://hr.ucdavis.edu/departments/learning-dev/course-catalog/research) (under "Grants and Sponsored Programs")
- **[Research Administration Certificate Series \(RACS](https://hr.ucdavis.edu/departments/learning-dev/certificate/research-admin))**
- [eRA Train the Trainer certificate series](https://hr.ucdavis.edu/departments/learning-dev/certificate/eRA)

## **Common Acronyms**

- **AB20**: Assembly Bill 20
- **BAA**: Broad Agency Announcement
- **BUA**: Biological Use Approval
- **CGA**: Contracts and Grants Accounting
- **COI**: Conflict of Interest
- **ERA**: Electronic Research Administration
- **F&A**: Facilities & Administrative rates; also referred to as indirect cost rate (**IDC** or **ICR**) or "overhead"
- **FOA**: Funding Opportunity Announcement
- **GMS**: Grant Management System
- **HASTOC**: Human Anatomic Specimens and Tissue Oversight Committee
- **IACUC**: Institutional Animal Care and Use Committee
- **IPF**: Internal Processing Form
- **IP**: Intellectual Property
- **IRB**: Institutional Review Board
- **RCR**: Responsible Conduct of Research
- **RFA**: Request for Applications
- **RFP**: Request for Proposals
- **PHS**: Public Health Service
- **PRAM**: Progress Report Additional Materials (NIH)
- **RPPR**: Research Performance Progress Reports
- **SBIR**: Small Business Innovation Research
- **SNAP**: Streamlined Non-Competing Award Process (NIH)
- **SPO**: Sponsored Programs Office
- **STTR**: Small Business Technology Transfer

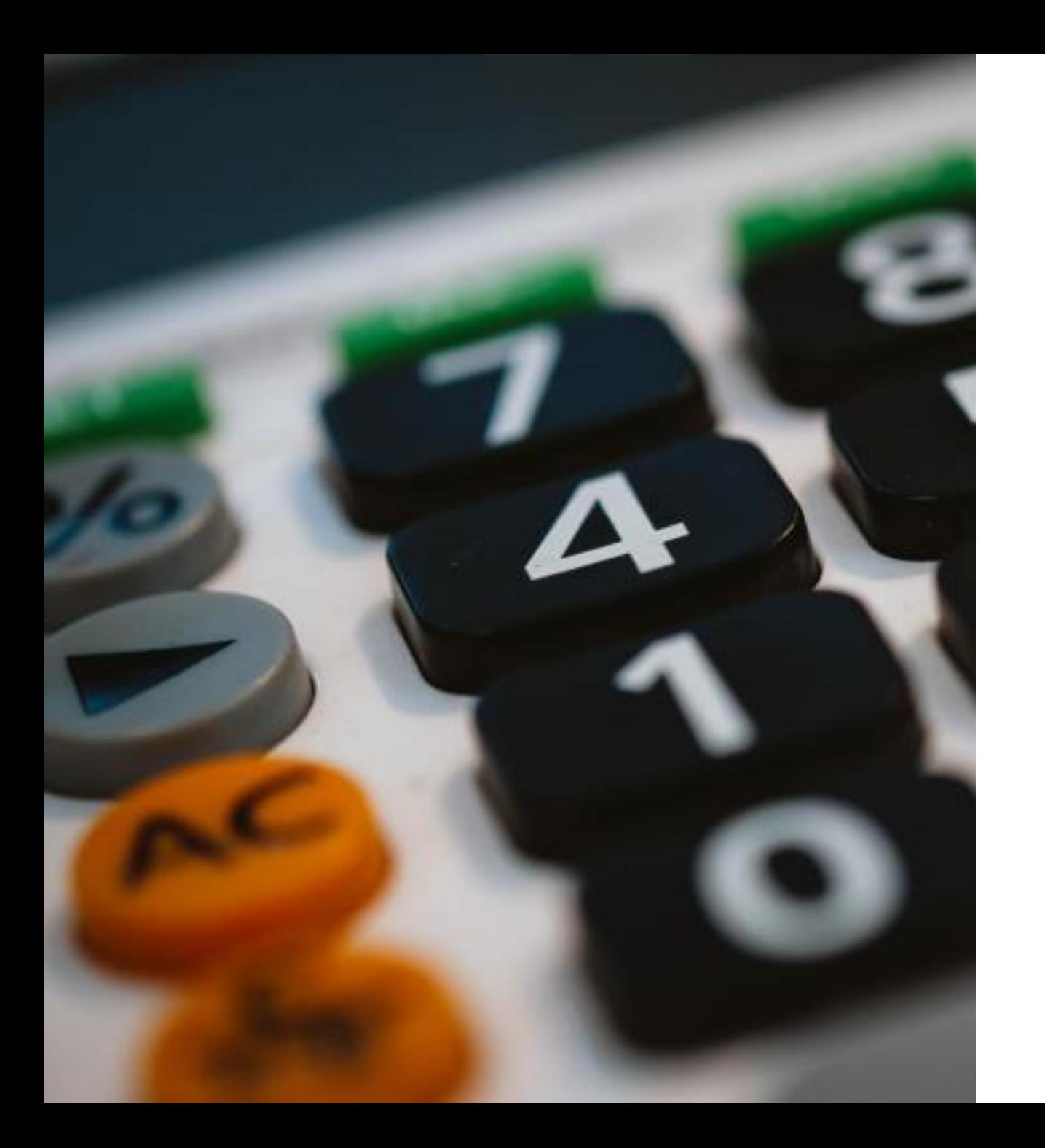

### **UCDAVIS OFFICE OF RESEARCH**

## **Thank you**

For research-related announcements, follow SPO on Twitter and YouTube

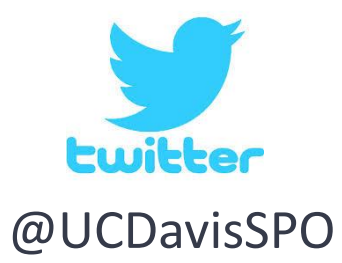

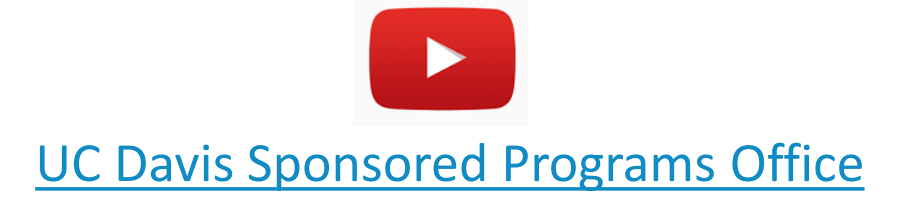